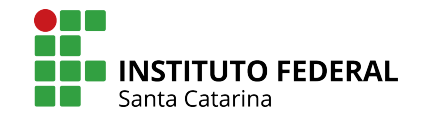

# <span id="page-0-0"></span>INSTITUTO FEDERAL DE EDUCAÇÃO, CIÊNCIA E TECNOLOGIA DE SANTA CATARINA - CÂMPUS ITAJAÍ CURSO BACHARELADO EM ENGENHARIA ELÉTRICA

GABRIEL DIAS DE SOUZA

PROJETO E OTIMIZAÇÃO DE TRANSFORMADORES A SECO

ITAJAÍ 2022

# GABRIEL DIAS DE SOUZA

# PROJETO E OTIMIZAÇÃO DE TRANSFORMADORES A SECO

Trabalho de Conclusão de Curso apresentado ao Curso de Bacharelado em Engenharia Elétrica do Instituto Federal de Educação, Ciência e Tecnologia de Santa Catarina - Câmpus Itajaí, como parte dos requisitos para obtenção grau de Bacharel em Engenharia Elétrica.

Orientadora: Msc.Indiara Pitta Corrêa da Silva

ITAJAÍ 2022

# AGRADECIMENTOS

Gostaria de agradecer as pessoas que de alguma forma contribuíram para a realização desse trabalho de conclusão de curso.

Primeiramente agradeço aos meus pais, Claudete e Samuel, minha irmã Samara e minha cônjuge Sarah.

A minha orientadora Prof. Msc. Indiara Pitta pela ajuda e incentivo.

A banca orientadora pela disponibilidade.

Aos amigos da WEG pelas contribuições no âmbito da pesquisa e pelo apoio, em especial do Coordenador da Engenharia Francelino e ao Gerente Industrial Maurício.

E por fim, a todos os amigos da faculdade e da vida.

#### RESUMO

Os transformadores são tema de diversos trabalhos científicos e objeto de grande interesse industrial. São utilizados em várias aplicações no ramo da engenharia elétrica como, por exemplo, no sistema de transmissão e distribuição de energia. Este trabalho propõe um algoritmo de otimização de custos de produção de um transformador a seco de 23,1kV/690V e 1500 kVA, baseado em cálculos analíticos existentes na literatura. São dimensionados(as): i) o núcleo do transformador ii) as bobinas e iii) o isolamento necessário entre os enrolamentos. A validação dos parâmetros de projeto calculados analiticamente foi dada por meio de simulação computacional utilizando o software ANSYS MAXWELL, o qual utiliza o método dos elementos finitos como forma de resolução numérica. Neste procedimento, foram comparados valores de tensões e correntes das três fases no primário e secundário do transformador em condições de plena carga e a vazio. A otimização dos parâmetros de projeto foi realizada através de um algoritmo desenvolvido no software MATLAB. Neste procedimento, os parâmetros variáveis foram a indução magnética máxima *Bmx*, o coeficiente tensão por espiras, a densidade de corrente J e a altura média do enrolamento *AEL*. Uma vez determinados os parâmetros ótimos do transformador, realizou-se uma comparação das dimensões do transformador com o cálculo analítico sem otimização e após a otimização, das perdas no cobre e no núcleo, bem como do custo estimado de material. Com a otimização proposta neste trabalho, verificou-se uma redução significativa tanto no custo do material de produção do transformador, como nas perdas. Por último, foi realizado um comparativo das dimensões do transformador otimizado com um dispositivo comercial de mesmas características.

Palavras-chave: 1. Otimização 2. Transformadores a Seco 3. Calculo analítico.

# LISTA DE FIGURAS

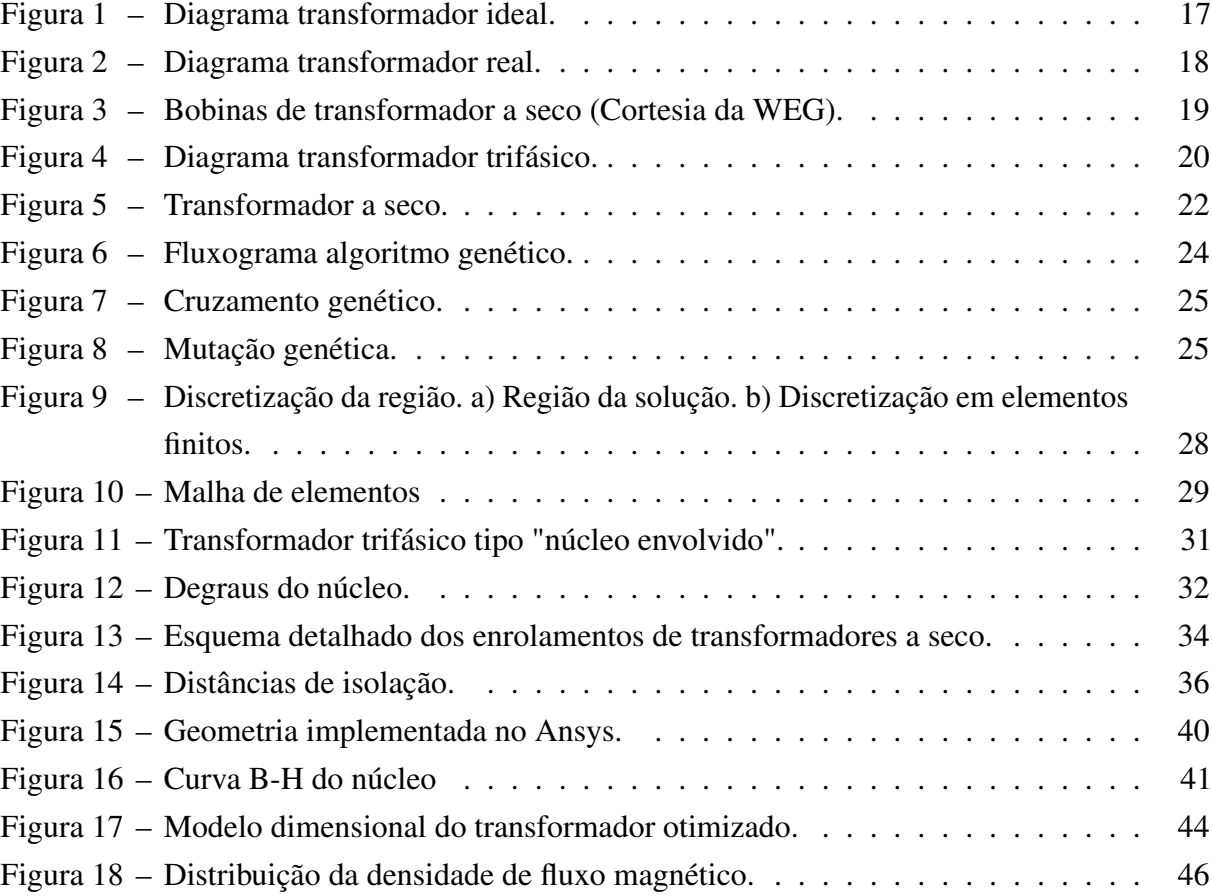

# LISTA DE TABELAS

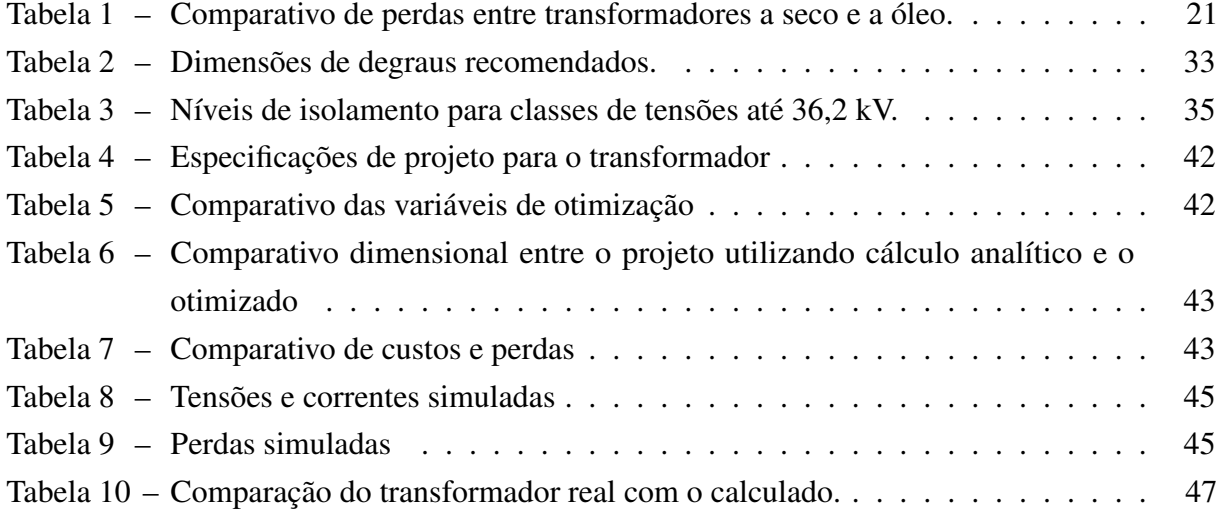

# LISTA DE ABREVIATURAS E SIGLAS

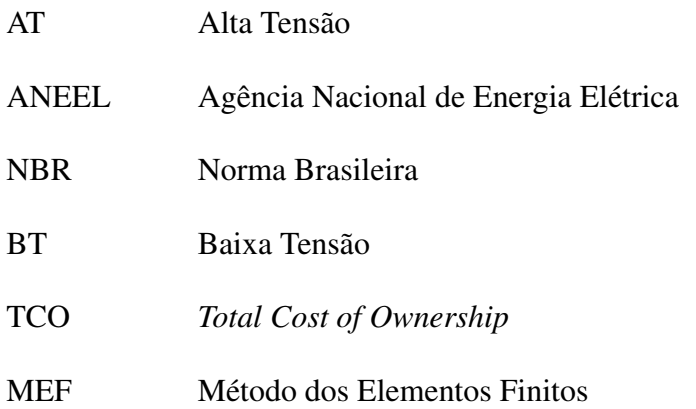

# LISTA DE SÍMBOLOS

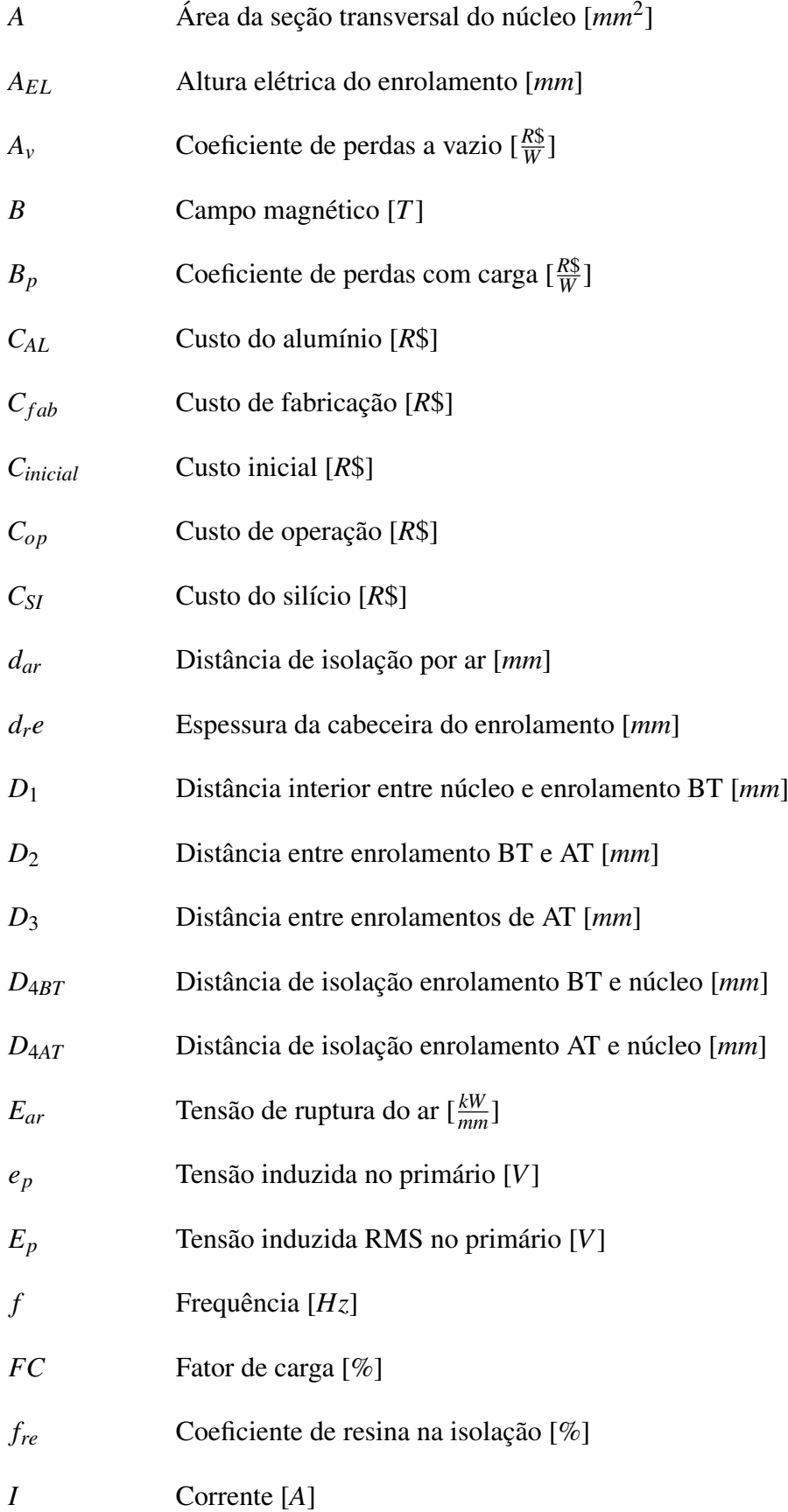

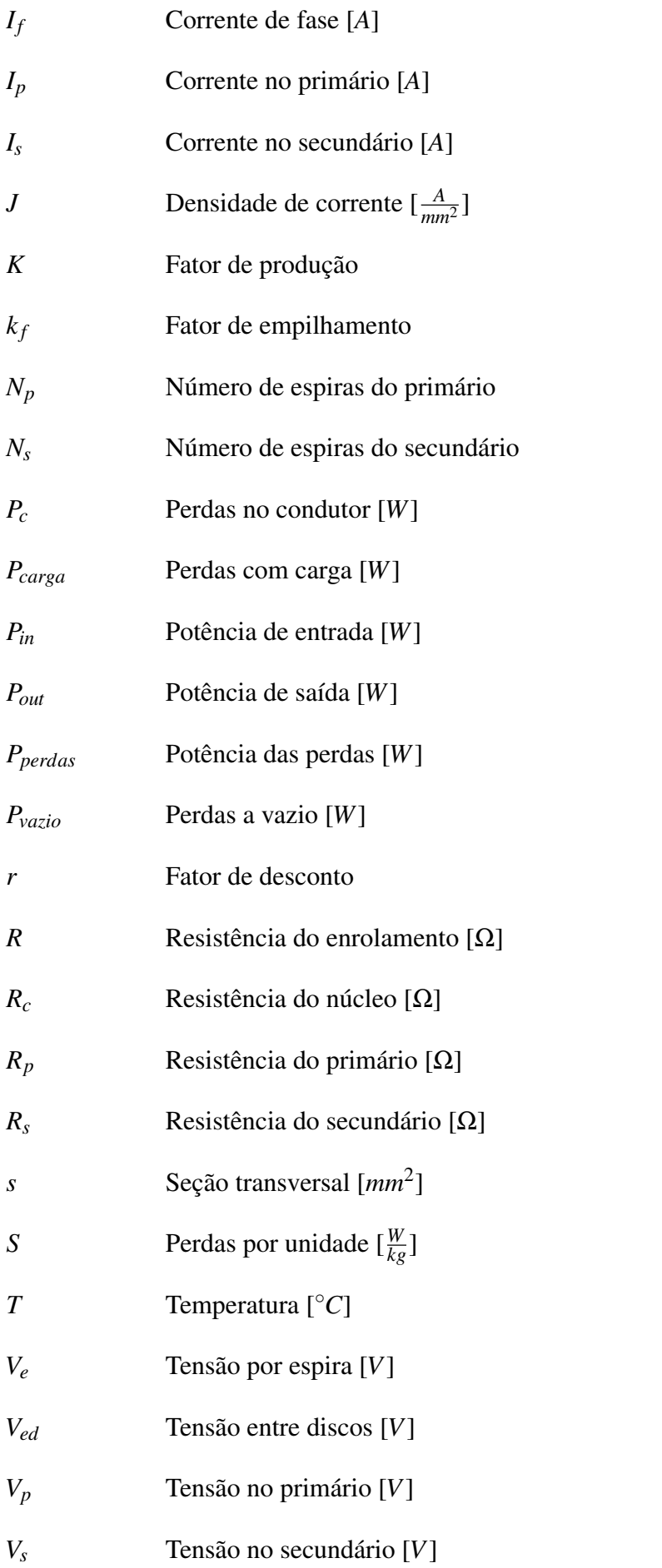

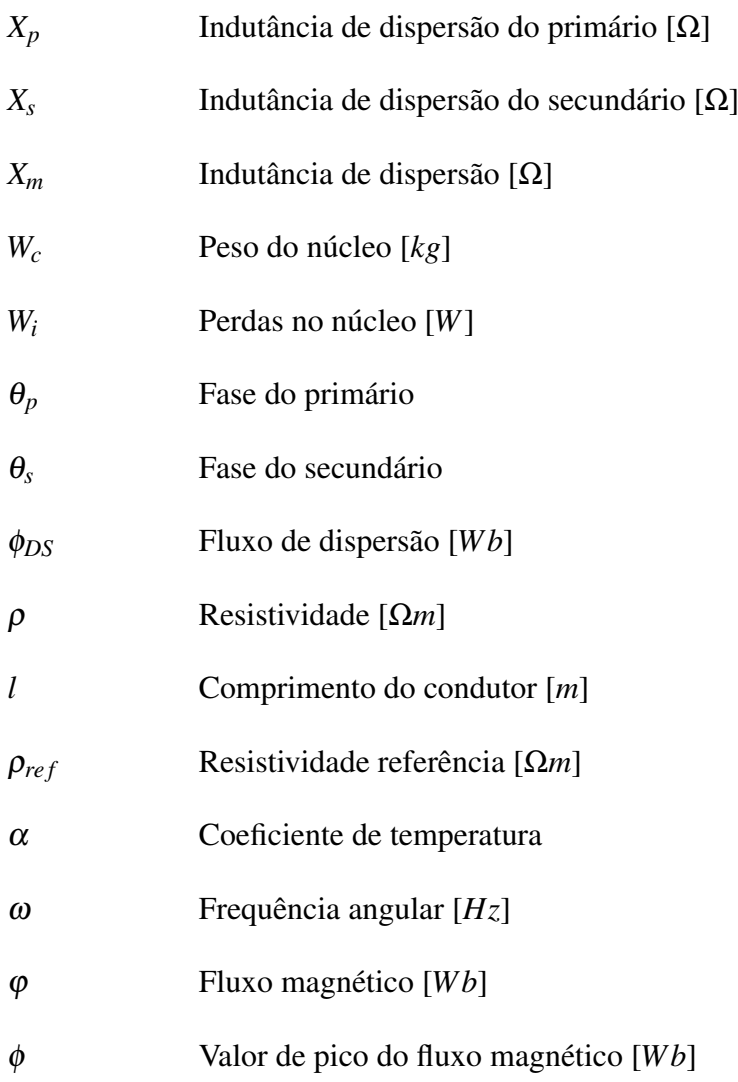

# SUMÁRIO

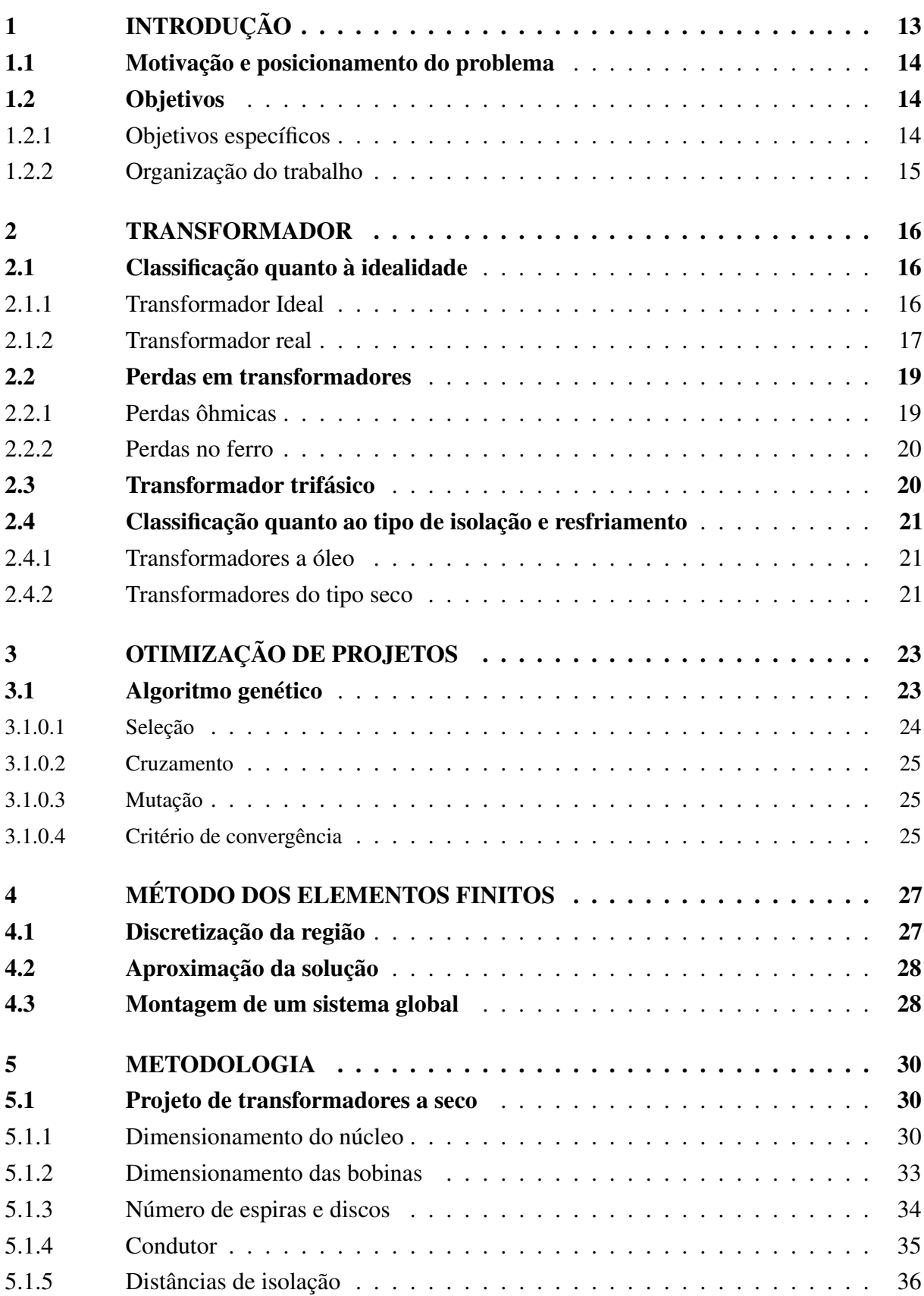

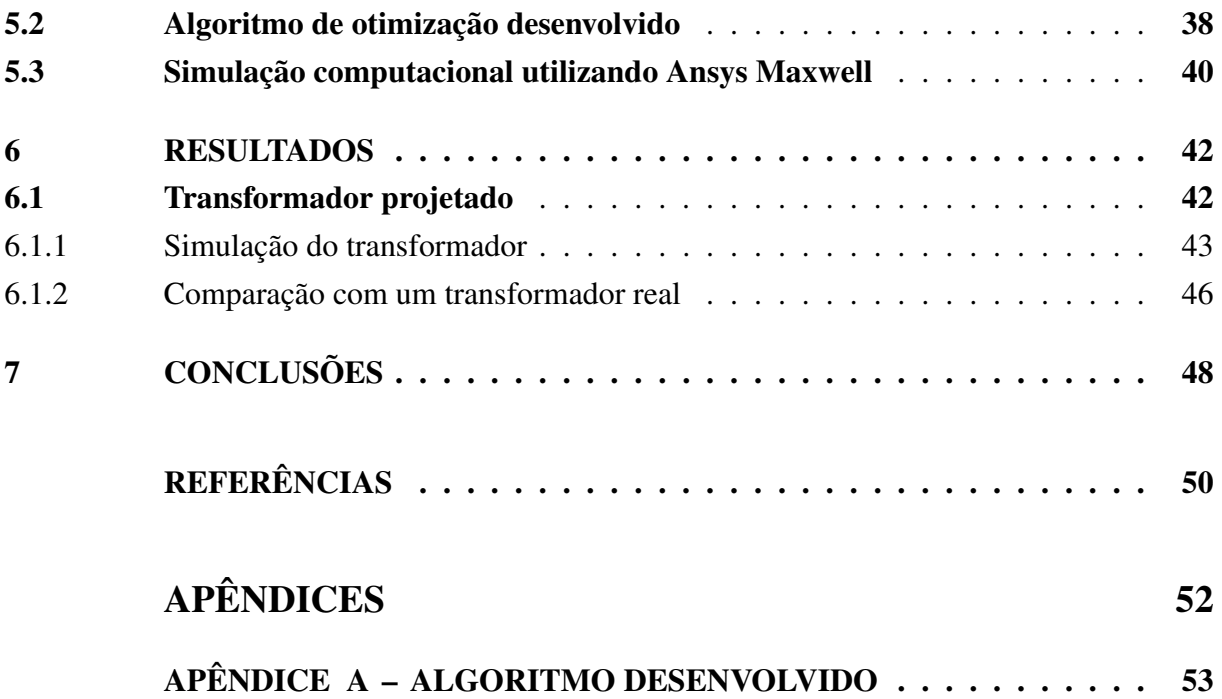

# <span id="page-12-1"></span><span id="page-12-0"></span>1 INTRODUÇÃO

Um transformador é uma máquina elétrica, essencialmente constituída por um núcleo ferromagnético e dois ou mais enrolamentos. Se uma das bobinas for exposta a uma fonte de tensão alternada resultará em uma tensão de mesma frequência e com amplitude diretamente proporcional ao número de espiras. Ao estabelecer uma relação de espiras adequada entre o primário e o secundário, qualquer relação de tensão pode ser obtida sem afetar a potência real fornecida [\(FITZGERALD; JUNIOR; UMANS,](#page-49-1) [2006\)](#page-49-1).

As perdas de energia em transformadores podem ser classificadas em dois grupos. As perdas no núcleo, denominadas perdas a vazio ou no ferro, são constantes durante o seu funcionamento. Já as perdas nos enrolamentos são referentes ao quadrado da corrente em carga [\(PICANCO](#page-49-2) *et al.*, [2016\)](#page-49-2).

Segundo a Agência Nacional de Energia Elétrica [\(2019\)](#page-49-3), as perdas técnicas no sistema elétrico brasileiro no ano de 2019 foi de cerca de 39,2 TWh, o que representa 7,33% de toda energia consumida. Para a ANEEL, as perdas técnicas são caracterizadas pelo montante de transformação de energia elétrica em energia térmica nos condutores (efeito Joule), perdas dielétricas e perdas nos núcleos dos transformadores.

De maneira geral, os transformadores são máquinas eficientes, entretanto, como são amplamente utilizadas, qualquer redução de perdas pode resultar em um alto valor agregado. Dessa forma, a otimização de transformadores são essenciais para economia e objeto de valor para as industrias.

Segundo [Picanco](#page-49-2) *et al.* [\(2016\)](#page-49-2), a variação e a combinação de oito componentes construtivos da parte ativa do transformador permitem a análise das opções de projeto geradas. As combinações desses parâmetros resultam nas perdas, temperatura, impedância e custo de produção do transformador. Sendo os parâmetros construtivos supracitados:

- Espessura do condutor de Baixa Tensão (BT);
- Largura do condutor de BT;
- Densidade da corrente de Alta Tensão (AT);
- Indução magnética;
- Espessura da isolação das bobinas;
- Altura da cabeceira das bobinas;
- Altura do calço;

<span id="page-13-3"></span>• Distância entre as bobinas AT e BT.

Com a evolução da simulação computacional é possível observar os fenômenos resultantes da variação de cada parâmetro construtivo sem precisar construir um protótipo, isso contribui para que o custo de projeto reduza significativamente. Esse fator, atrelado com a alta precisão, fez os softwares de simulação serem muito bem aceitos na indústria [\(VIEIRA,](#page-50-0) [2006\)](#page-50-0).

O presente trabalho propõe a análise de um transformador a seco e a realização de um algoritmo de otimização. A otimização será validada por meio de simulação computacional e comparando o projeto com um transformador da linha padrão da WEG.

# <span id="page-13-0"></span>1.1 Motivação e posicionamento do problema

Conforme indica [Azzi](#page-49-4) [\(2019\)](#page-49-4), os transformadores elétricos, no geral, apresentam uma ótima relação de eficiência: cerca de 99%. No entanto, pelo alto número de transformadores em operação, a energia desperdiçada pelas perdas do transformador apresenta um valor elevado. No Brasil, as perdas em transformadores de distribuição podem ser estimadas em 4,7TWh/ano e segundo [Picanco](#page-49-2) *et al.* [\(2016\)](#page-49-2), 33,3% das perdas técnicas do sistema de distribuição são originadas nos núcleos dos transformadores. A necessidade de se manter competitivo no mercado estimula os fabricantes e pesquisadores a desenvolverem ferramentas otimizadas para projetos de transformadores com o intuito de diminuir o tempo atrelado em cada etapa do projeto, reduzir o tempo de resposta ao cliente e reduzir a utilização de materiais.

De modo geral, o projeto de um transformador deve dimensionar todas as partes constituintes baseado nas especificações pré-estabelecidas para o projeto de maneira a alcançar um baixo custo, baixo peso, tamanho reduzido e um bom rendimento. Tendo isso em vista, fica evidente o elevado interesse acadêmico e industrial relacionado a projeto de transformadores [\(ALVES,](#page-49-5) [2016\)](#page-49-5).

#### <span id="page-13-1"></span>1.2 Objetivos

O presente trabalho tem como objetivo principal desenvolver uma ferramenta de projeto de transformadores a seco buscando a redução de custos de operação e materiais de fabricação.

## <span id="page-13-2"></span>1.2.1 Objetivos específicos

O objetivo principal desdobra-se em três objetivos específicos:

- Levantar as equações que contemplam o projeto de um transformador a seco;
- Desenvolver o algoritmo de otimização;
- Validar o projeto realizado através de simulação computacional

# <span id="page-14-0"></span>1.2.2 Organização do trabalho

Esse documento manuscrito está descrito da seguinte forma:

O segundo capítulo apresenta uma fundamentação teórica sobre transformadores, onde é feito uma visão geral sobre a classificação de transformadores ideias e reais, perdas em transformadores, transformadores trifásicos e um breve comparativo entre transformadores a óleo e transformadores a seco.

No terceiro capítulo são apresentados aspectos de otimização de projeto, onde é tratado o processo de parametrização de algoritmos genéticos e a sua aplicação.

O quarto capítulo apresenta de maneira objetiva o método dos elementos finitos, onde é explanado os passos para a solução de problemas utilizando tal técnica, sendo eles: discretização da região, aproximação da solução e montagem do sistema global.

O quinto capítulo apresenta a metodologia do presente trabalho, onde são descritas as principais equações para dimensionamento de transformadores a seco, o algoritmo de otimização desenvolvido e a simulação computacional utilizando o método dos elementos finitos para comprovação dos cálculo.

No sexto capítulo são discutidos os resultados obtidos com o projeto otimizado do transformador e feito o comparativo com um transformador real com característica semelhantes.

O sétimo e último capítulo apresenta a conclusão desta monografia. Os resultados são apresentados de maneira ampla, buscando destacar os objetivos atingidos com o presente trabalho e as melhorias que podem ser feitas em trabalhos futuros.

# <span id="page-15-4"></span><span id="page-15-0"></span>2 Transformador

Essencialmente, um transformador é uma máquina elétrica constituída por um núcleo ferromagnético e dois ou mais enrolamentos. A grosso modo, se uma das bobinas for exposta a uma fonte de tensão alternada resultará em uma tensão da mesma frequência com amplitude variando conforme o número de espira dos enrolamentos. Ao estabelecer uma relação de espiras adequada entre o primário e o secundário, qualquer relação de tensão pode ser obtida sem afetar a potência real fornecida [\(FITZGERALD; JUNIOR; UMANS,](#page-49-1) [2006\)](#page-49-1). Segundo [Chapman](#page-49-6) [\(2013\)](#page-49-6), em sistemas de energia, as perdas por transmissão são proporcionais ao quadrado da corrente que circula nas linhas. Portanto, utilizando um transformador para elevar o nível de tensão e reduzir a corrente elétrica faz com que as perdas nas linhas de transmissão sejam minimizadas. Sendo assim, a invenção e o desenvolvimento dos transformadores fez com que não houvessem limites no alcance e na capacidade dos sistemas de energia.

# <span id="page-15-1"></span>2.1 Classificação quanto à idealidade

Em caráter didático, é comum estudar separadamente os transformadores ideais e os transformadores reais. A seguir serão explanadas as diferenças entre ambas classificações.

# <span id="page-15-2"></span>2.1.1 Transformador Ideal

<span id="page-15-3"></span>No transformador ideal são desconsideradas as perdas no núcleo, as perdas nos enrolamentos e as perdas complementares, portanto, é um dispositivo sem perdas. O transformador ideal, representado na Figura [1,](#page-16-0) possui um núcleo ferro magnético e dois enrolamentos: um primário e um secundário. A tensão instantânea no primário, denominada por *V<sup>p</sup>* e a tensão instantânea no secundário, denominada por *V<sup>s</sup>* , associadas às bobinas do primário com número de espiras *N<sup>p</sup>* e do secundário com número de espiras *Np*. As tensões e correntes no primário e secundário podem ser relacionadas com o número de enrolamentos desses respectivos enrolamentos. Em [2.1](#page-15-3) observa-se que a razão de tensão é diretamente proporcional à razão do número de espiras, enquanto que a razão das correntes é inversamente proporcional a razão entre as espiras [\(FITZGERALD; JUNIOR; UMANS,](#page-49-1) [2006\)](#page-49-1).

$$
\frac{V_p}{V_s} = \frac{I_s}{I_p} = \frac{N_p}{N_s} \tag{2.1}
$$

<span id="page-16-4"></span><span id="page-16-0"></span>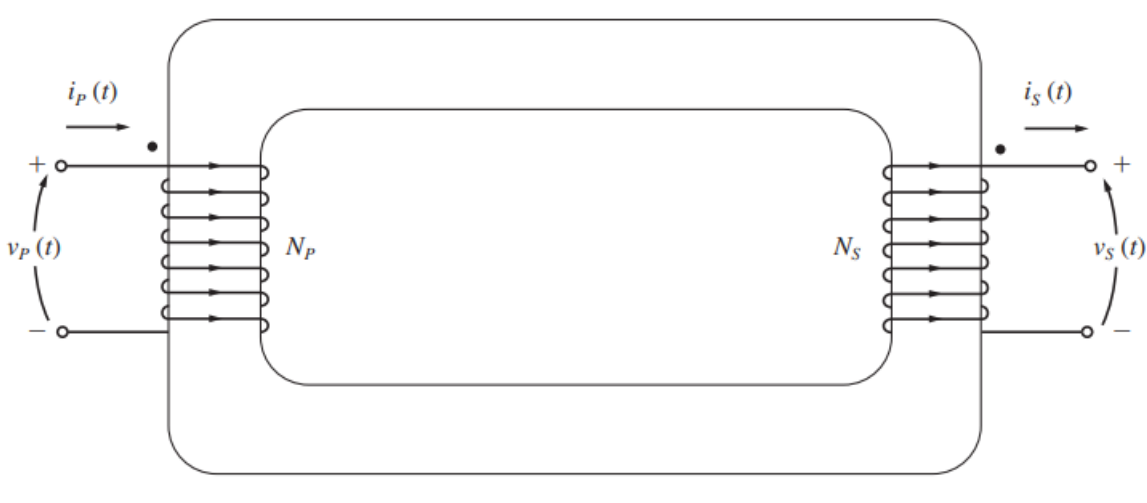

Figura 1 – Diagrama transformador ideal.

Fonte: [Chapman](#page-49-6) [\(2013\)](#page-49-6)

<span id="page-16-2"></span>As equações [2.2](#page-16-2) e [2.3](#page-16-3) apresentam a potência primária (*Pin*) e secundaria (*Pout*), respectivamente. Por definição, o enrolamento que é alimentado pela fonte externa é classificado como o enrolamento primário, então é comum a potência de entrada ser relacionada ao enrolamento primário e a potência de saída relacionado ao enrolamento que é conectado a carga, no caso, o secundário.

$$
P_{in} = V_p I_p \cos \theta_p \tag{2.2}
$$

$$
P_{out} = V_s I_s cos \theta_s \tag{2.3}
$$

<span id="page-16-3"></span>Vale a pena ressaltar que os ângulos de fase da tensão primária (θ*p*) e secundária (θ*s*) são os mesmos, isto é, o transformador ideal altera a amplitude da tensão mas não a sua fase. Sendo assim, podemos afirmar que o fator de potência do enrolamento primário e secundário é o mesmo, então, é possível concluir que a potência do transformador ideal é dada por [\(CHAPMAN,](#page-49-6) [2013\)](#page-49-6):

$$
P_{in} = V_s I_s cos \theta = V_p I_p cos \theta = P_{out}
$$
\n(2.4)

O transformador ideal é utilizando somente em caráter teórico, o presente trabalho retrata projeto de transformadores práticos, portanto, não será tratado em profundo detalhe.

# <span id="page-16-1"></span>2.1.2 Transformador real

Os transformadores apresentados na seção anterior, ainda que úteis para análise de diversos circuitos elétricos, o que é de bastante utilidade para um profissional de engenharia, não existem na vida real, pois, por menor que sejam, os transformadores reais sempre apresentarão

<span id="page-17-1"></span>perdas. Na Figura [2,](#page-17-0) é apresentado o esquema de um transformador real. Este esquema denominado por dois enrolamentos com número de espiras *N<sup>p</sup>* e *N<sup>s</sup>* é análogo ao esquema apresentado na Figura [1](#page-16-0) da seção anterior, entretanto, agora são adicionados as resistências e impedâncias para caracterização das perdas. Basicamente, podemos categorizar as perdas nos transformadores como: as perdas no núcleo e as perdas nos enrolamentos. Para o núcleo, temos as perdas de dispersão, perdas por correntes parasitas e perdas por histerese. Já nos enrolamentos, são somente as perdas por efeito Joule.

As perdas de dispersão são referentes ao fluxo que escapa do núcleo e atinge apenas um enrolamento, isto é, *X<sup>p</sup>* representa o fluxo que é gerado pelo enrolamento primário e não chega, efetivamente, ao enrolamento secundário, e *X<sup>s</sup>* é o fluxo gerado pelo enrolamento secundário que não atinge o enrolamento primário. As perdas por corrente parasitas são originadas pelo aquecimento resistivo no núcleo do transformador, representadas por *Rc*. Já as perdas por histerese ocorrem devido as alterações da configuração dos domínios magnéticos no núcleo durante cada semiciclo, são originadas na reatância *Xm*. O efeito Joule é produzido conforme a corrente circula pelo condutor do enrolamento, e indicado pelas resistências dos enrolamentos são dados por *R<sup>p</sup>* e *R<sup>s</sup>* .

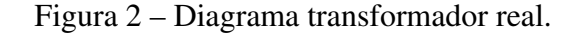

<span id="page-17-0"></span>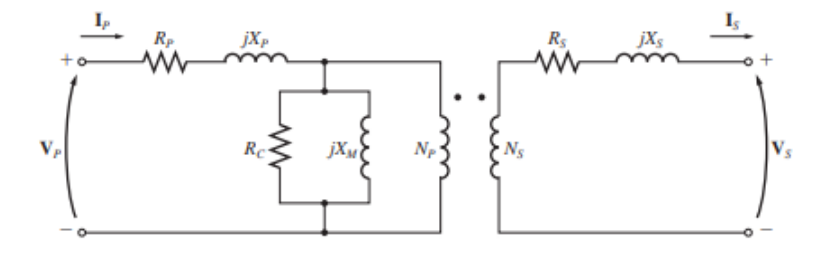

Fonte: [Chapman](#page-49-6) [\(2013\)](#page-49-6)

De maneira didática, é comum representar o transformador com uma bobina em cada perna do núcleo (conforme Figura [1\)](#page-16-0), o que não acontece na prática para transformadores de potência. Nos transformadores reais, os enrolamentos secundários e primários envolvem um ao outro, sendo via de regra, o enrolamento de alta por fora e o enrolamento de baixa por dentro. Desse modo, diminui a complexabilidade do isolamento do enrolamento de alta com o núcleo e melhora a concatenação do fluxo magnético. Segundo [Chapman](#page-49-6) [\(2013\)](#page-49-6), Onde o fluxo de dispersão (φ*DS*) é um dos fatores de perdas em transformadores reais, quanto menor for o fator de fluxo de dispersão, maior será a eficiência do transformador. A Figura [3](#page-18-0) exemplifica a disposição das bobinas em transformadores reais, onde em verde é a bobina de alta tensão e em branco a bobina de baixa tensão.

<span id="page-18-6"></span><span id="page-18-0"></span>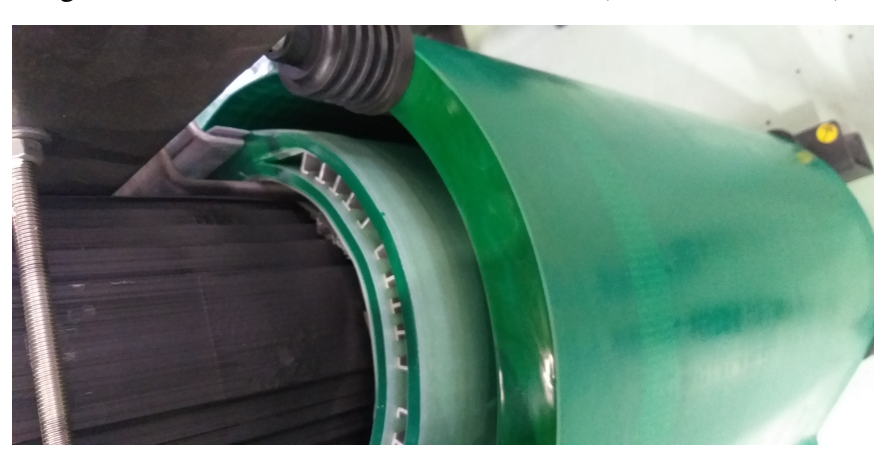

Figura 3 – Bobinas de transformador a seco (Cortesia da WEG).

Fonte: O Autor

### <span id="page-18-1"></span>2.2 Perdas em transformadores

<span id="page-18-3"></span>A eficiência das máquinas elétricas  $(\eta)$  é vastamente discutida e um ponto crítico, tanto para o fabricante, quanto para o consumidor final. A equação de eficiência canônica, tanto para transformadores quanto para geradores e motores é dada pela relação de potência de entrada e saída, conforme [2.5](#page-18-3) [\(CHAPMAN,](#page-49-6) [2013\)](#page-49-6):

$$
\eta = \frac{P_{out}}{P_{out} + P_{perdas}} * 100\%
$$
\n(2.5)

As principais perdas em transformadores são as perdas no condutor e as perdas núcleo.

# <span id="page-18-2"></span>2.2.1 Perdas ôhmicas

As perdas ôhmicas ou perdas no condutor (*Pc*) são referentes às perdas por efeito Joule nos condutores dos enrolamentos, onde é relacionada diretamente a corrente (*I*) e a resistência do enrolamento (*R*), como apresentado em [2.6:](#page-18-4)

<span id="page-18-4"></span>
$$
P_c = I^2 R \tag{2.6}
$$

<span id="page-18-5"></span>A resistência elétrica no condutor pode ser calculada utilizando a resistividade  $(\rho)$ , o comprimento do condutor (*l*) e a seção transversal (*s*), conforme [2.7:](#page-18-5)

$$
R = \rho * \frac{l}{s} \tag{2.7}
$$

Como a resistividade do material varia conforme a temperatura, deve ser considerada a classe de temperatura (*T*) dos materiais isolantes utilizados como limite. Sabendo que a variação do alumínio e cobre são lineares, é possível utilizar a resistividade do material a 20ºC como referencia (ρ*re f*) para calcular a resistividade em qualquer temperatura, conforme apresentado

<span id="page-19-5"></span>em [2.8,](#page-19-3) sendo  $\alpha$  o coeficiente de temperatura:

<span id="page-19-3"></span>
$$
\rho = \rho_{ref} + \alpha (T - 20) \rho_{ref} \tag{2.8}
$$

#### <span id="page-19-1"></span>2.2.2 Perdas no ferro

As perdas no núcleo são constantes e estão presentes em todo momento de operação do transformador, seja com carga ou sem. Basicamente, as perdas no núcleo são compostas por duas perdas: histerese e correntes parasitas, respectivamente representadas por *R<sup>c</sup>* e *jX<sup>m</sup>* na Figura [2.](#page-17-0) Pode-se calcular as perdas no núcleo *W<sup>i</sup>* diretamente pela curva de perdas por unidade *S* e o fator de produção *K* (dados fornecidos pelo fabricante das chapas de silício) conforme [2.9,](#page-19-4) onde *W<sup>c</sup>* é o peso total do núcleo:

$$
W_i = K * W_c * S \tag{2.9}
$$

# <span id="page-19-4"></span><span id="page-19-2"></span>2.3 Transformador trifásico

Atualmente, os principais sistemas de energia são baseados em corrente alternada trifásica, tal fato, torna os transformadores trifásicos essenciais para a vida moderna. Os transformadores trifásicos podem ser constituídos por três transformadores monofásicos ligados em um banco trifásico ou, propriamente, um transformador com três conjuntos de enrolamentos envolvendo um núcleo. A segunda alternativa é a mais utilizada pela indústria por conta da superioridade em termos de peso, custo e eficiência [\(CHAPMAN,](#page-49-6) [2013\)](#page-49-6).

<span id="page-19-0"></span>A representação fundamental do transformador trifásico é apresentado na Figura [4.](#page-19-0) Onde observa-se em cada um dos três braços do transformador, uma bobina primária e uma bobina secundária indicadas, respectivamente, por  $N_{p1}$  e  $N_{p2}$  e  $N_{p3}$  e  $N_{s1}$ ,  $N_{s2}$  e  $N_{s3}$ .

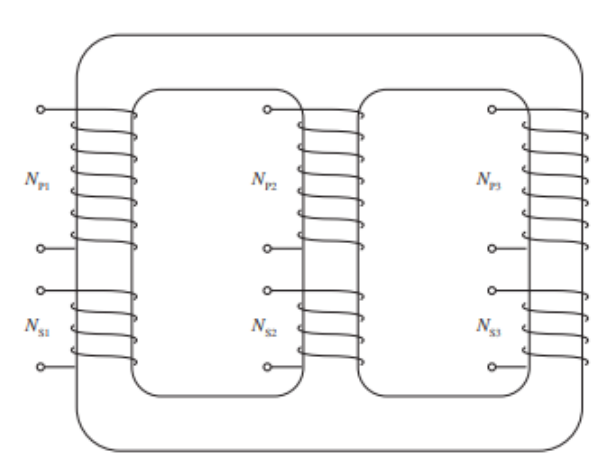

Figura 4 – Diagrama transformador trifásico.

Fonte: [Chapman](#page-49-6) [\(2013\)](#page-49-6)

## <span id="page-20-4"></span><span id="page-20-1"></span>2.4 Classificação quanto ao tipo de isolação e resfriamento

Segundo [Devki Energy Consultancy](#page-49-7) [\(2006\)](#page-49-7), existem dois tipos de transformadores: os isolados e resfriados a óleo e os do tipo seco (resfriados a ar ou a gás). Dentro das duas categorias principais, existem subcategorias. As subcategorias dos transformadores resfriados a óleo são referentes a utilização de líquidos menos inflamáveis, como os hidrocarbonetos e silicones. Já nos transformadores a seco, existem duas subcategorias: *Vacuum Pressure Impregnation* (VPI) e impregnados com resina epoxy (*Cast-Resin*).

# <span id="page-20-2"></span>2.4.1 Transformadores a óleo

Normalmente, o líquido é um meio de refrigeração mais eficiente na redução de pontos quentes nas bobinas, isso resulta em menos perdas e maior capacidade de sobrecarga. Outro ponto positivo para os transformadores resfriados a óleo é a sua expectativa de vida maior, entretanto, necessita de manutenção e verificação periódica na qualidade do óleo. É de senso comum que os transformadores refrigerados a óleo são mais indicados para instalações externas e com necessidade de maior potência, tal fato é atrelado a diferença de eficiência que fica mais discrepante ao ponto que a potência do transformador aumenta. Tal fato pode ser observado na Tabela [1,](#page-20-0) onde é feito um comparativo das perdas padrões entre transformadores a seco e a óleo.

<span id="page-20-0"></span>

| Transformadores a óleo         | <b>Transformadores a seco</b> |             |            |             |
|--------------------------------|-------------------------------|-------------|------------|-------------|
| Potência Nominal<br>Meia carga |                               | Plena carga | Meia carga | Plena carga |
| (kVA)                          | $(\mathbf{W})$                | W)          | W)         | W)          |
| 500                            | 2465                          | 4930        | 5000       | 10000       |
| 750                            | 3950                          | 7900        | 7500       | 15000       |
| 1000                           | 4360                          | 8720        | 8200       | 16400       |
| 1500                           | 6940                          | 13880       | 11250      | 22500       |
| 2000                           | 8155                          | 16310       | 13200      | 26400       |

Tabela 1 – Comparativo de perdas entre transformadores a seco e a óleo.

Fonte: [Devki Energy Consultancy](#page-49-7) [\(2006\)](#page-49-7)

### <span id="page-20-3"></span>2.4.2 Transformadores do tipo seco

Apesar das desvantagens em relação a eficiência comparado com os transformadores a óleo, os transformadores do tipo seco apresentam riscos menores de incêndio e estão isentos de explosões. Desse modo, sua aplicação tem apelo a minimização de impactos ambientais e riscos de incêndio. Sendo assim, a aplicação dos transformadores a seco são mais indicados em locais com circulação de pessoas e riscos de incêndio, como em *shoppings*, prédios, plataformas de extração de petróleo, por exemplo. A Figura [5](#page-21-0) apresenta um exemplo de transformador do tipo seco fabricado pela WEG $^1$  $^1$ , onde é possível observar os três enrolamentos de alta tensão impregnados com resina epóxi e o núcleo do tipo envolvido.

<sup>1</sup>Disponivel em: <www.weg.net>. Acesso em 20 mar. 2022.

<span id="page-21-0"></span>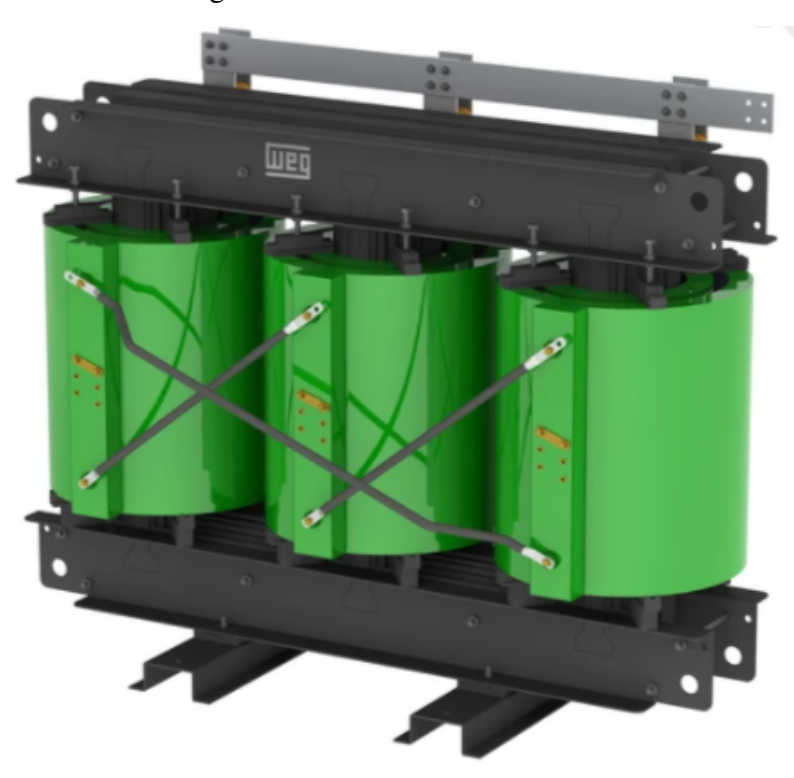

Figura 5 – Transformador a seco.

Fonte: Pagina da WEG<sup>1</sup>

# <span id="page-22-2"></span><span id="page-22-0"></span>3 Otimização de projetos

Conforme [Edgar, Himmelblau e Lasdon](#page-49-8) [\(2001\)](#page-49-8), otimização é uma série de métodos e processos com o objetivo de propor a solução mais eficiente para um determinado problema. As técnicas de otimização podem ser utilizadas para solucionar problemas de projeto, construção e análise de várias áreas distintas, sendo assim, é uma das ferramentas fundamentais para a indústria. De maneira objetiva, a técnica de otimização fornece os melhores valores para as variáveis do processo, resultando no melhor critério de desempenho. Portanto, a caracterização do problema deve ser muito bem descrita matematicamente com as variáveis do processo e "função objetivo" bem definidas. A seguir, são indicadas as cinco práticas para a aplicação de técnicas de otimização [\(EDGAR; HIMMELBLAU; LASDON,](#page-49-8) [2001\)](#page-49-8):

- 1. Análise do processo: definir todas as variáveis do processo e suas características específicas dos mesmo;
- 2. Determinar o critério de otimização: especificar a função a ser otimizada, conhecida como função objetivo;
- 3. Devolver o processo: utilizando expressões matemáticas, deve ser desenvolvida a especificação do processo ou máquina, relacionando as variáveis de entrada e de saída;
- 4. Definir a técnica de otimização: identificar a melhor técnica de otimização conforme a descrição matemática do problema;
- 5. Análise dos resultados: verificar a resposta do sistema e examinar a sensibilidade do resultado conforme a mudança das variáveis.

Há inúmeros métodos de otimização de projetos, este trabalho estará restrito à utilização apenas dos algoritmos genéticos.

# <span id="page-22-1"></span>3.1 Algoritmo genético

Conceitualmente, os algoritmos evolucionários surgiram em 1950 e ganharam força a partir da década de 1980 com o avanço da capacidade de processamento dos computadores [\(SPROTTE,](#page-50-1) [2021\)](#page-50-1).

Como supracitado, as técnicas de otimização buscam sempre minimizar ou maximizar a função objetivo, o algoritmo genético segue a mesma lógica, assim é determinada a aptidão de cada indivíduo e buscam a população com a melhor aptidão. Inicialmente, são definidos os limites das variáveis e cria-se aleatoriamente uma população inicial com indivíduos dentro dos limites propostos. Em seguida, é quantificada a aptidão de cada indivíduo com base na função

<span id="page-23-2"></span><span id="page-23-0"></span>objetivo, posteriormente, é aplicado em toda a população um "fator de mutação" com a finalidade de melhorá-la [\(ÁVILA,](#page-50-2) [2002\)](#page-50-2). Esse processo é repetido até que a convergência no valor ideal aconteça, como apresentado na Figura [6.](#page-23-0)

Figura 6 – Fluxograma algoritmo genético.

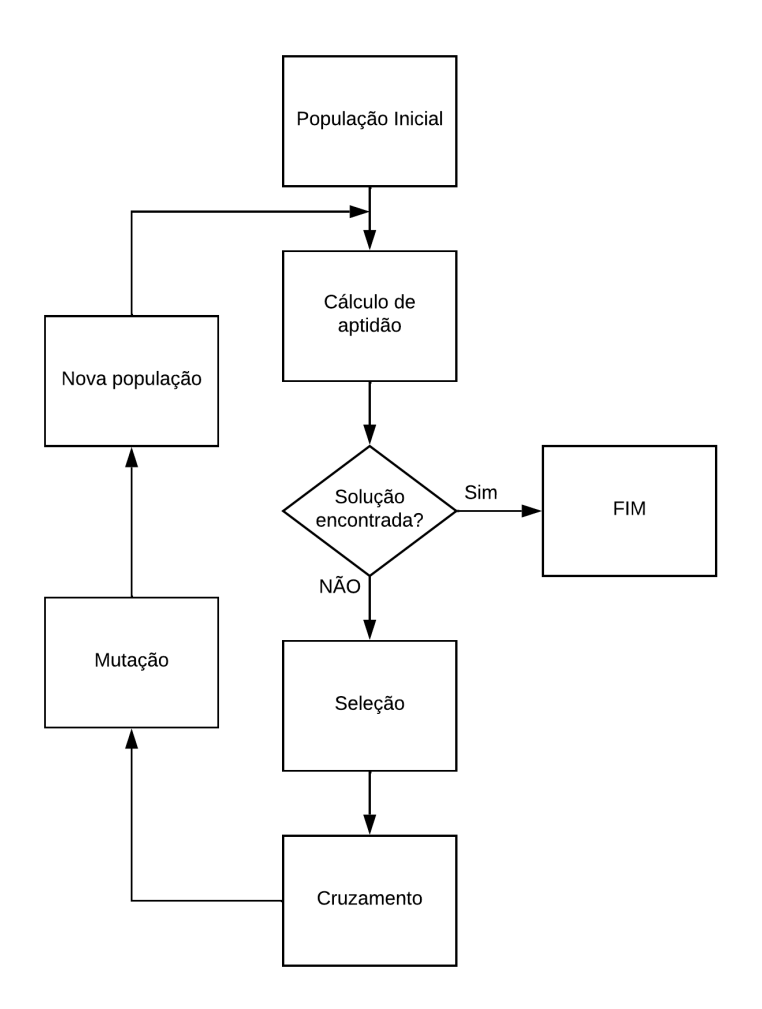

Fonte: O autor

A seguir, são descritos em detalhes as etapas de seleção, cruzamento, mutação e critério de convergência.

# <span id="page-23-1"></span>3.1.0.1 Seleção

A seleção é o operador genético responsável por selecionar os indivíduos com maior aptidão, formando assim, uma "população elitista". Segundo a teoria da seleção natural originada por Charles Darwin, que inspirou os algoritmos genéticos, os indivíduos mais aptos sobrevivem às condições adversas do ambiente que está inserido, se reproduzindo e passando os seus genes para seus descendentes e assim, ao longo do tempo, gerando indivíduos cada vez mais aptos [\(DARWIN,](#page-49-9) [2011\)](#page-49-9).

# <span id="page-24-5"></span><span id="page-24-2"></span>3.1.0.2 Cruzamento

A etapa do cruzamento é responsável por propagar os genes dos indivíduos previamente selecionados na etapa de seleção. Convencionalmente, é utilizado um fator de cruzamento de 70% a 100%, assim como ocorre na natureza, onde a maioria dos casais possuem filhos [\(ÁVILA,](#page-50-2) [2002\)](#page-50-2). Na Figura [7,](#page-24-0) é apresentado um exemplo matemático de cruzamento, onde o Pai\_1 e o Pai\_2 combinam os seus genes nos Filho\_1 e Filho\_2. Observa-se nesta Figura que o Filho\_2 possui todas as características do Pai\_2, com exceção dos números em vermelho que foram herdados do Pai\_1. De maneira análoga, acontece a mesma coisa com o Filho\_1, que possui todas as características do Pai\_1, com exceção dos números em azul que foram herdados pelo Pai<sub>2</sub>.

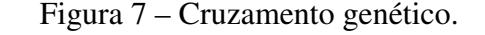

<span id="page-24-0"></span>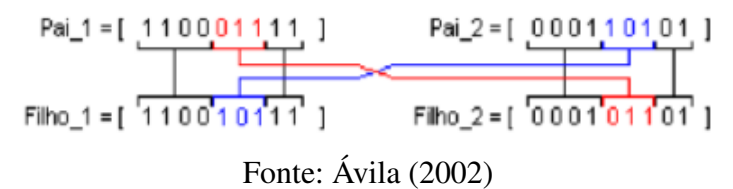

#### <span id="page-24-3"></span>3.1.0.3 Mutação

A mutação, o último dos operadores genéticos, segundo [Ávila](#page-50-2) [\(2002\)](#page-50-2) é responsável por inserir um gene aleatório nos filhos gerados na etapa de cruzamento. Como na natureza, a mutação acontece com baixa frequência, onde cerca de 0 a 5% dos filhos recebem o fator de mutação, isso faz com que a convergência para o valor ideal não seja aleatória. Na Figura [8](#page-24-1) é apresentado um exemplo de mutação, onde os bits 7 e 8 são invertidos, o indivíduo denominado de Filho\_2\_mut, pode ser inserido na população ou substituir outro indivíduo.

Figura 8 – Mutação genética.

Filho\_2=[ 0001 01101 ] Filho\_2\_mut = [ 0001 01011 ] Fonte: [Ávila](#page-50-2) [\(2002\)](#page-50-2)

## <span id="page-24-4"></span><span id="page-24-1"></span>3.1.0.4 Critério de convergência

A convergência acontece quando a função objetiva encontra o valor ótimo, no caso o máximo ou mínimo global, dependendo da aplicação. Existem diversos critérios que podem ser utilizados como critério de parada, dentre os mais utilizados podemos citar [\(SIVANANDAM;](#page-49-10) [DEEPA,](#page-49-10) [2008\)](#page-49-10):

- Gerações máximas: quando um número máximo de gerações especificadas são atingidas;
- Tempo decorrido: ocorre quando o tempo máximo de simulação é alcançado;

<span id="page-25-0"></span>• Sem mudanças na aptidão: determinado número de gerações não tiveram evolução em relação à geração anterior.

Todos esses critérios de paradas possuem falhas e podem encontrar mínimos locais e interromper a simulação. Portanto, é comum utilizar um ou mais critério de parada em paralelo [\(ÁVILA,](#page-50-2) [2002\)](#page-50-2).

Na próxima seção, tem-se descrito o método dos elementos finitos, o qual é a forma de solução utilizada na simulação de circuitos eletromagnéticos e será utilizado através do Ansys neste trabalho.

#### <span id="page-26-2"></span><span id="page-26-0"></span>4 Método dos elementos finitos

Existem dois principais métodos vastamente conhecidos na resolução de problemas, os métodos analíticos e os métodos numéricos. Os métodos analíticos possuem uma solução exata, entretanto, só podem ser utilizados quando o problema permite a imposição de condições de contorno simples. Já os métodos numéricos, possuem uma solução aproximada, podemos citar como exemplo a resolução de problema de elementos finitos, diferenças finitas e modelagem por linhas de transmissão (TLM) [\(CARPES,](#page-49-11) [2021\)](#page-49-11).

O Método dos Elementos Finitos (MEF) foi desenvolvido para suprir a necessidade de resolução dos problemas que os métodos analíticos e métodos numéricos não contemplavam. Inicialmente, foi desenvolvido apenas para solução de problemas mecânicos e posteriormente, com a evolução dos computadores e a velocidade de processamento, foi expandido para aplicações em eletromagnetismo, aeronáutica e áreas nucleares. A aplicação do MEF se da pela aproximação de uma quantidade contínua através de um modelo discreto, que por sua vez é composto por um conjunto de funções contínuas definidas em um número finito [\(BASTOS; SADOWSKI,](#page-49-12) [2003\)](#page-49-12).

O procedimento para a resolução de problemas utilizando o método dos elementos finitos é dividido em três etapas: a discretização da solução, a aproximação da solução e a montagem do sistema global.

#### <span id="page-26-1"></span>4.1 Discretização da região

A discretização da região é a primeira etapa para a resolução de um problema utilizando MEF. Segundo [Carpes](#page-49-11) [\(2021\)](#page-49-11), a discretização da região nada mais é do que delimitar as fronteiras do problema a ser resolvido e dividi-la em regiões menores, conforme é apresentado Figura [9,](#page-27-0) onde em a) é apresentado a região da solução, e em b) a região parametrizada com os seus devidos elementos numerados de 1 até 9.

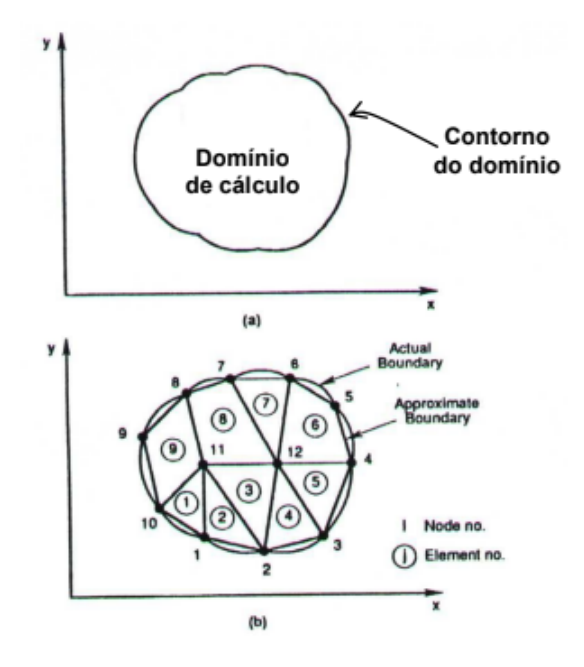

<span id="page-27-3"></span><span id="page-27-0"></span>Figura 9 – Discretização da região. a) Região da solução. b) Discretização em elementos finitos.

Fonte: [Carpes](#page-49-11) [\(2021\)](#page-49-11)

Na Figura [9b](#page-27-0) são apresentados os elementos finitos em formatos triangulares e retangulares, o que não é comum na prática. Na maioria dos casos são utilizados somente elementos triangulares, de modo a maximizar a representação de fronteiras curvas.

## <span id="page-27-1"></span>4.2 Aproximação da solução

Com a discretização espacial, é definido um número finito de pontos na região do domínio, esses pontos são chamados de nós, por sua vez, formam a malha de elementos finitos. Cada nó possui um valor de grandeza contínua e, em MEF, é basicamente a incógnita do problema proposto.

Uma grande vantagem desse método é a possibilidade de resolução de problemas com materiais não homogêneos, onde cada região do domínio assume características físicas diferentes [\(CARPES,](#page-49-11) [2021\)](#page-49-11). É possível visualizar essa vantagem na simulação do campo elétrico de transformadores onde, por exemplo, a rigidez dielétrica do isolante da bobina (a resina epoxy, nos casos de transformadores a seco) possui um valor diferente da rigidez dielétrica do ar.

# <span id="page-27-2"></span>4.3 Montagem de um sistema global

Com a definição dos nós e das malhas, o próximo passo para obter a solução em MEF é a montagem do sistema global. Para isso, todos os elementos da malha devem ser considerados, isto é, um elemento triangular, composto por três nós pode ser representado por uma matriz 3x3, que por sua vez será inserido em uma matriz genérica MxM que levará em conta todos os elementos. Na Figura [10,](#page-28-0) tem-se uma malha com três elementos com três nós em cada elemento.

<span id="page-28-3"></span><span id="page-28-0"></span>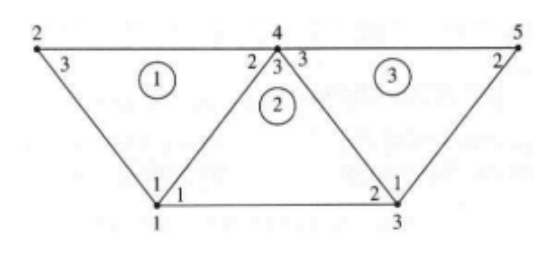

Figura 10 – Malha de elementos

Fonte: [Carpes](#page-49-11) [\(2021\)](#page-49-11)

Com a montagem da matriz global, é possível relacionar um determinado nó de um elemento pelo acoplamento com outro nó.

<span id="page-28-1"></span>Um exemplo prático, na Figura [10,](#page-28-0) o nó global 1 (*C*11) pode ser relacionado à soma do nó 1 do elemento 1 ( $C_{11}^1$ ) com o nó 1 do elemento 2 ( $C_{11}^2$ ), como mostra a equação [4.1:](#page-28-1)

$$
C_{11} = C_{11}^1 + C_{11}^2 \tag{4.1}
$$

<span id="page-28-2"></span>Vale a pena ressaltar, que os nós que não possuem acoplamento ou ligação direta assumem valor nulo, portanto, nesse mesmo exemplo, tem-se que os nós *C*<sup>23</sup> e *C*<sup>32</sup> são nulos, conforme indica a equação [4.2:](#page-28-2)

$$
C_{23} = C_{32} = 0 \tag{4.2}
$$

Portanto, a montagem do sistema global nada mais é do que a descrição da matriz relacionando todos os elementos através dos pontos. Com a matriz global mapeada é possível utilizar os espaço de nós com já conhecidos para descobrir os valores dos nós livres, esse procedimento é conhecido como imposição das condições de contorno[\(CARPES,](#page-49-11) [2021\)](#page-49-11).

# <span id="page-29-3"></span><span id="page-29-0"></span>5 Metodologia

Nessa seção será descrita de maneira objetiva os passos para o cálculo analítico de um transformador a seco, o algoritmo desenvolvido com objetivo de otimizar os custos de produção e operação e, por último, a simulação do transformador utilizando o Método de Elementos Finitos.

# <span id="page-29-1"></span>5.1 Projeto de transformadores a seco

O dimensionamento de transformadores de potência é tema de diversos livros e possui uma bibliografia ampla. Entretanto, os principais estudos da literatura tratam como prioridade o dimensionamento de transformadores a óleo, enquanto que os transformadores do tipo seco estão ganhando destaque aos poucos e ainda não possuem tantas referências. Sendo assim, no presente trabalho, foi necessário adaptar algumas equações retiradas da bibliografia de transformadores a óleo, adaptando-as para a realidade dos tipo seco. Entre as principais diferenças no projeto de transformadores a óleo para os transformadores a seco, além dos materiais utilizados para refrigeração e isolação, podemos citar: o enrolamento de alta tensão utilizando bobinas do tipo disco/panquecas, o enrolamento de baixa tensão com condutor do tipo folha, e os isolantes entre camadas. Essas diferenças serão detalhados ao decorrer do texto.

O projeto de um transformador, como de qualquer outro dispositivo elétrico, deve começar pela preparação dos parâmetros de entrada. Geralmente, o projetista se deparará com conjunto de restrições como: potência nominal, tensão primária e secundária, eficiência mínima, número de fases, frequência e o tipo de conexão entre fases, sendo delta ou estrela [\(NAIR,](#page-49-13) [2021\)](#page-49-13).

Como sugere [Alves](#page-49-5) [\(2016\)](#page-49-5), a partir dos parâmetros iniciais, é realizado o dimensionamento do núcleo, dimensionamento dos condutores, distâncias de isolação, dimensões das bobinas e os seus materiais pertinentes.

Vale a pena ressaltar que, apesar de ter sido realizado para obter as soluções, na presente seção não será descrito cálculos trivias como por exemplo: altura total do núcleo, largura do total núcleo, peso dos enrolamentos e núcleo, correntes e tensões de fase e linha, entre outros. Todos esses parâmetros podem ser calculados facilmente através dos parâmetros obtidos nessa seção e não seria relevante descreve-los aqui. Tais cálculos podem, ainda, ser visualizados no Anexo A, onde é apresentado o algoritmo de otimização com todas as equações utilizadas para o dimensionamento do transformador realizado neste trabalho.

# <span id="page-29-2"></span>5.1.1 Dimensionamento do núcleo

O núcleo do transformador é utilizados para concatenar o fluxo magnético criado pelos enrolamentos. São constituídos por chapas finas laminadas de ferro-silício com cerca de 3 a 5% <span id="page-30-3"></span>de Si com uma camada fina de isolante para reduzir as perdas por correntes parasitas [\(RIES,](#page-49-14) [2007\)](#page-49-14).

A Figura [11](#page-30-0) demonstra o tipo do núcleo mais utilizado em transformadores a seco, envolvido com bobinas concêntricas. Isto é, a bobina de alta tensão envolve a bobina de baixa tensão, que por sua vez envolve o núcleo. É possível observar que o fluxo de dispersão circula pelas colunas e bifurca-se entre a culatra e entre as bobinas. Com esta configuração existe um equilíbrio entre as bobinas onde qualquer deslocamento axial entre elas produzirá esforços axiais de repulsão proporcional ao deslocamento, conforme [Ries](#page-49-14) [\(2007\)](#page-49-14).

<span id="page-30-0"></span>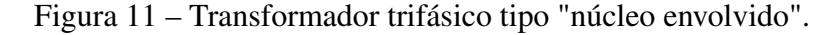

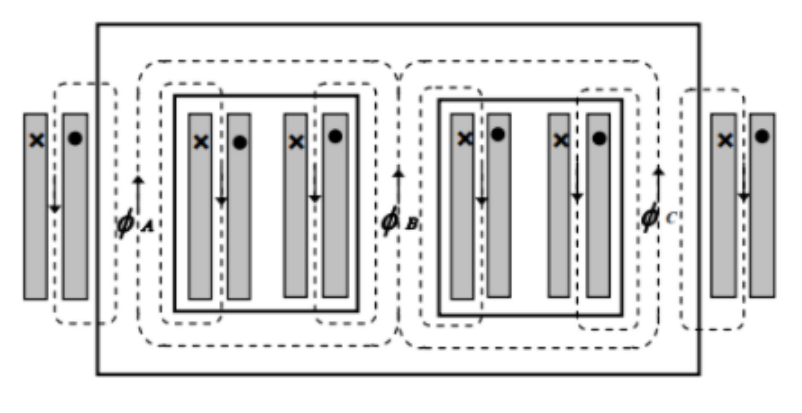

Fonte: [Ries](#page-49-14) [\(2007\)](#page-49-14)

A primeira etapa no dimensionamento do núcleo é o cálculo do diâmetro das pernas e culatras, onde o mesmo deve ser parametrizado para suportar o fluxo magnético que será produzido pelas bobinas.

Um transformador operando em condições de carga normais e com o seu primário recebendo um sinal de tensão alternada de frequência  $f$ , será criado um fluxo  $\varphi$  que circulará pelo seu núcleo. Considerando que os enrolamentos primários e secundários possuem *N<sup>p</sup>* e *N<sup>s</sup>* números de espiras, a tensão induzida no primário *e<sup>p</sup>* pode ser calculada conforme dado em [5.1](#page-30-1) [\(RIES,](#page-49-14) [2007\)](#page-49-14):

$$
e_p = N_p \frac{d\varphi}{dt} \tag{5.1}
$$

<span id="page-30-1"></span>Como o fluxo é gerado por uma onda senoidal, sendo  $\omega$  a frequência angular e  $\phi$  o fluxo magnético máximo, temos:

$$
\varphi = \phi \text{sen}(\omega t) = \phi \text{sen}(2\pi ft) \tag{5.2}
$$

<span id="page-30-2"></span>Sendo assim, resolvendo a derivada de [5.1,](#page-30-1) obtemos a equação da tensão induzida instantânea (*ep*) em [5.3](#page-30-2) e seu valor RMS (*Ep*) em [5.4:](#page-31-1)

$$
e_p = N_p \phi 2\pi \cos(\omega t) \tag{5.3}
$$

$$
E_p = 4,44N_p f \phi \tag{5.4}
$$

<span id="page-31-5"></span><span id="page-31-1"></span><span id="page-31-0"></span>Como comentado anteriormente, na prática, o núcleo de transformadores de potência é formado por lâminas de aço silício empilhadas. As laminas são empilhadas em "pacotes"de mesma dimensão formando degraus, como é chamado na referência. A Figura [12](#page-31-0) apresenta um núcleo com degraus de altura *I*1, *I*2, *I*<sup>3</sup> e *I*4.

Figura 12 – Degraus do núcleo.

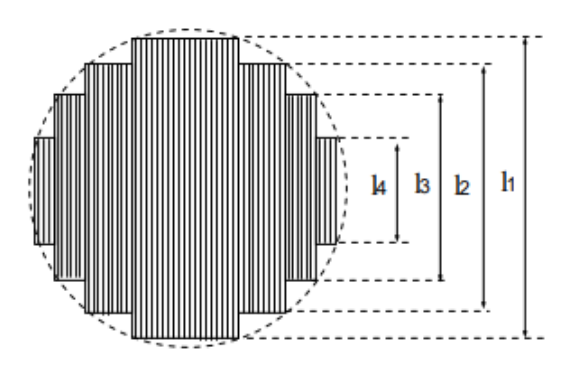

Fonte: [Ries](#page-49-14) [\(2007\)](#page-49-14)

<span id="page-31-2"></span>A área da seção transversal do núcleo *A* pode ser dimensionada a partir do fluxo magnético φ e a densidade do campo magnético *B*, conforme apresentado em [5.5:](#page-31-2)

$$
\phi = BA \tag{5.5}
$$

<span id="page-31-3"></span>Substituindo o  $\phi$  na equação [5.6,](#page-31-3) temos:

$$
E_p = 4,44N_p fBA \tag{5.6}
$$

Isolando a área da seção transversal e considerando a frequência f de 60 Hz, obtemos:

$$
A = \frac{E_p}{N * 4, 44 * 60 * \beta} \tag{5.7}
$$

<span id="page-31-4"></span>Por conta dos degraus, a área da seção transversal do núcleo não será dada por um círculo perfeito. Portanto, pode-se calcular como a área de um circulo e multiplicar por um fator *k <sup>f</sup>* referente a quantidade de degraus que o núcleo possui, conforme apresentado em [5.8.](#page-31-4)

$$
A_{effective} = \frac{e * k_f}{N * 4,44 * 60 * \beta}
$$
\n
$$
(5.8)
$$

<span id="page-32-3"></span><span id="page-32-2"></span>Sabe-se que a área de um circulo é dado por  $\pi r^2$ , onde r é o raio do circulo. sendo assim, a equação [5.9](#page-32-2) apresenta o cálculo do diâmetro *d* do núcleo.

$$
d = \sqrt{\frac{A_{effective} * 4}{\pi}}
$$
 (5.9)

Segundo [Nair](#page-49-13) [\(2021\)](#page-49-13), núcleos com cinco degraus apresentam resultados satisfatórios para transformadores normais. Entretanto, para transformadores com limitações dimensionais ou necessidade de maior eficiência, pode-se usar um número maior de degraus. A Tabela [2](#page-32-0) apresenta os valores recomendados para as dimensões percentuais que cada degrau deve possuir e a sua respectiva área efetiva.

<span id="page-32-0"></span>

| $N^{\mathrm{o}}$ de | Area            | Número do degrau |      |      |                          |      |      |      |   |
|---------------------|-----------------|------------------|------|------|--------------------------|------|------|------|---|
| degraus             | efetiva $(\% )$ |                  |      | 3    | 4                        |      | O    |      | a |
| $\sqrt{2}$          | 85,1            | 0.90             | 0,70 | 0.42 | $\overline{\phantom{a}}$ | -    |      |      |   |
| 5                   | 90,8            | 0.94             | 0.84 | 0,70 | 0,53                     | 0.31 |      |      |   |
| $\overline{ }$      | 93,4            | 0.96             | 0.90 | 0.81 | 0,70                     | 0,58 | 0,43 | 0.25 |   |
| Q                   | 94,8            | 0.96             |      | 0.86 | 0,76                     | 0,70 | 0,60 | 0,49 |   |

Tabela 2 – Dimensões de degraus recomendados.

# <span id="page-32-1"></span>5.1.2 Dimensionamento das bobinas

Como descrito por [Heathcode](#page-49-15) [\(1998\)](#page-49-15), transformadores a seco geralmente são construídos com enrolamentos de baixa tensão com condutor do tipo folha e enrolamentos de alta tensão por discos. Os transformadores *cast-resin*, que serão tratados nesse trabalho, possuem os enrolamentos de alta tensão encapsulados com resina epóxi por meio de processos de impregnação. Sendo assim, o alumínio é o condutor mais utilizado por apresentar um coeficiente de dilatação térmica mais próximo ao da resina, deste modo, são reduzidos os problemas de rachaduras ou bolhas no interior do encapsulamento. A Figura [13](#page-33-0) apresenta em detalhes o enrolamento de alta tensão por discos e o enrolamento de baixa tensão com condutor do tipo folha.

Fonte: [Nair](#page-49-13) [\(2021\)](#page-49-13)

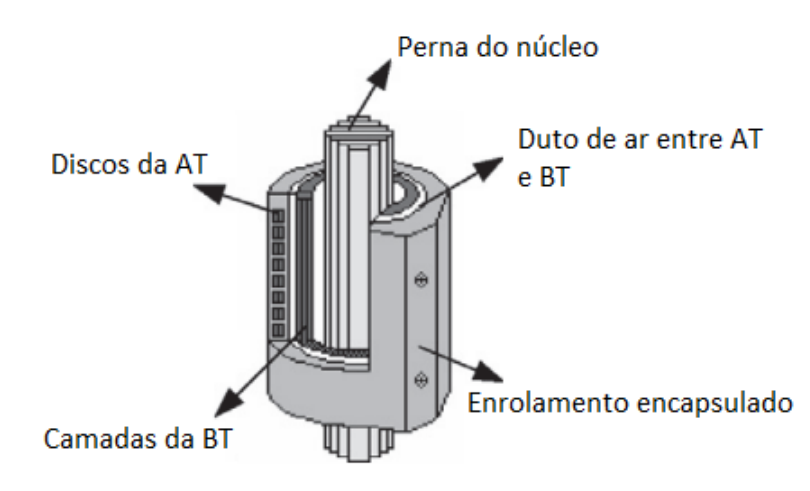

<span id="page-33-5"></span><span id="page-33-0"></span>Figura 13 – Esquema detalhado dos enrolamentos de transformadores a seco.

Fonte: Adaptado de [Eslamian, Vahidi e Hosseinian](#page-49-16) [\(2011\)](#page-49-16)

O dimensionamento dos enrolamentos é dado pelo cálculo do número de espiras e a área do condutor.

#### <span id="page-33-1"></span>5.1.3 Número de espiras e discos

Conforme apresentado em [2.1,](#page-15-3) a tensão no enrolamento primário e secundário é diretamente relacionada ao número de espiras de ambos enrolamentos. Entretanto, essa equação possui um número infinito de combinações para os número de espiras que satisfazem as condições de tensões nos enrolamentos. Sendo assim, é comum utilizar a tensão por espira (*Vn*) relacionando com a potência do transformador para dimensionar o enrolamento, conforme mostra a equação [5.10.](#page-33-2) Empiricamente, as bibliografias indicam que a constante *K* deve possuir valores entre 0,35 à 0,45 [\(UPADHYAY,](#page-50-3) [2008;](#page-50-3) [NAIR,](#page-49-13) [2021\)](#page-49-13).

$$
V_n \propto K \sqrt{kVA} \tag{5.10}
$$

<span id="page-33-3"></span><span id="page-33-2"></span>Após o cálculo da tensão por espiras, é possível calcular o número de espiras do enrolamento primário e secundário com as equações [5.11](#page-33-3) e [5.12,](#page-33-4) respectivamente.

$$
N_p = \frac{V_p}{V_n} \tag{5.11}
$$

$$
N_s = \frac{V_s}{V_n} \tag{5.12}
$$

<span id="page-33-4"></span>O número de espiras do enrolamento de alta tensão deve ser dividido uniformemente entre dos discos. Não há uma quantidade ideal de discos para cada enrolamento, entretanto, é recomendado a utilização de 12, 16 e 20 discos, para as classes de tensão de 17,5kV, 24kV e 36kV, respectivamente. A impregnação do enrolamento garante que os espaços entre os discos

<span id="page-34-4"></span><span id="page-34-2"></span>fiquem totalmente preenchidos pela resina epóxi. Portanto, para que não ocorram descargas elétricas, devem ser dimensionados os espaçamentos entre os discos *d<sup>r</sup>* considerando o tensão de ruptura da resina *E<sup>r</sup>* e a tensão entre os discos *Ved*, conforme equação [5.13:](#page-34-2)

$$
E_r = \frac{V_{ed}}{d_r} \tag{5.13}
$$

Vale a pena ressaltar que nos cálculos de isolação não devem ser consideradas as tensões de operação normal, e sim as tensões submetidas durante os teste de tensão nominal suportável ao impulso atmosférico e tensão aplicada. A Tabela [3](#page-34-0) apresenta os valores de tensão suportável ao impulso atmosférico e tensão induzida orientados pela norma NBR 5356 [\(2007\)](#page-50-4).

| <b>Tensão</b>  | Tensão suportável de impulso | <b>Tensão</b> |  |
|----------------|------------------------------|---------------|--|
| nominal $(kV)$ | atmosférico (kV)             | induzida (kV) |  |
| 0,6            |                              |               |  |
| 1,2            |                              |               |  |
| 7,2            | 40                           | 20            |  |
| 15             | 95                           | 34            |  |
| 24,2           | 125                          | 50            |  |
| 36,2           | 150                          |               |  |

<span id="page-34-0"></span>Tabela 3 – Níveis de isolamento para classes de tensões até 36,2 kV.

Fonte: ASSOCIAÇÃO BRASILEIRA DE NORMAS TÉCNICAS[\(2007\)](#page-50-4)

# <span id="page-34-1"></span>5.1.4 Condutor

O dimensionamento do condutor está intimamente ligado à densidade de corrente. É comum utilizar o mesmo valor para os enrolamentos de alta e baixa tensão, o que resulta em perdas semelhantes em ambos enrolamentos [\(RIES,](#page-49-14) [2007\)](#page-49-14).

A seção transversal do condutor *s* é calculada seguindo a equação [5.14,](#page-34-3) onde a corrente de fase *I<sup>f</sup>* é dividida pela densidade de corrente *J*. Sabe-se que a resistência do condutor e, consequentemente, suas perdas, está atrelada à seção transversal, conforme [2.7](#page-18-5) e [2.6.](#page-18-4) Por este fato, a densidade de corrente é a variável fundamental para definir a eficiência do transformador.

$$
s = \frac{I_f}{J} \tag{5.14}
$$

<span id="page-34-3"></span>Segundo [Nair](#page-49-13) [\(2021\)](#page-49-13) é comum utilizar para a seção transversal valores entre 1,5 a 2 A/mm² para enrolamentos de alumínio, sendo possível operar dentro dessa faixa para achar o melhor equilíbrio entre perdas e custo de material de acordo com a aplicação do projeto.

Como em transformadores a seco são utilizadas chapas de alumínio como condutor, é necessário dimensionar a altura e a espessura da chapa. Considerando que para o enrolamento de baixa tensão é utilizado somente uma camada por espira, a altura do enrolamento (*AEL*) será igual a altura da chapa de alumínio, tal característica pode ser observada na Figura [13.](#page-33-0) <span id="page-35-4"></span>Portanto, é necessário dimensionar a chapa de alumínio considerando as limitações de fabricação e limitações dimensionais do cliente que estará comprando o transformador.

## <span id="page-35-1"></span>5.1.5 Distâncias de isolação

<span id="page-35-0"></span>Nos projetos de transformadores trifásicos devem ser dimensionadas quatro distâncias de isolação, sendo elas: distância entre as bobinas e culatra *D*4*BT* e *D*4*AT* , distância do núcleo para bobina de baixa tensão (*D*1), distância entre as bobinas de baixa e alta tensão *D*<sup>2</sup> e distância entre bobinas de alta tensão *D*3. Um esquema do núcleo e das respectivas distâncias podem ser observadas na Figura [14.](#page-35-0)

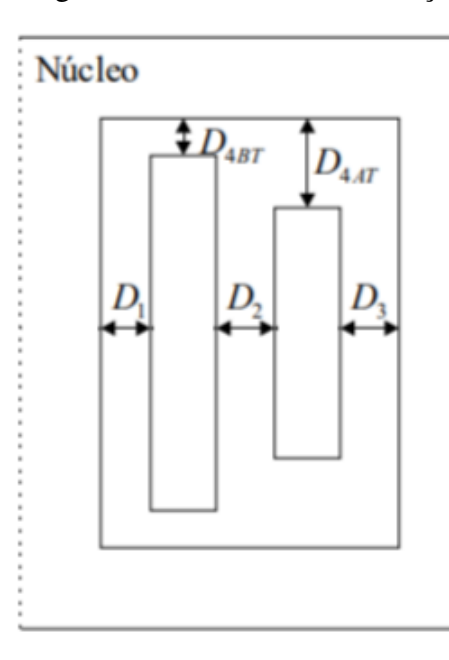

Figura 14 – Distâncias de isolação.

Fonte: [Alves](#page-49-5) [\(2016\)](#page-49-5)

<span id="page-35-3"></span><span id="page-35-2"></span>Conforme [Alves](#page-49-5) [\(2016\)](#page-49-5), as distâncias mínimas de isolação podem ser calculadas a partir da diferença de potencial entre as partes constituintes e o material do meio na qual estão inseridas. No caso de transformadores a seco, é necessário considerar uma camada de resina em torno de todo o enrolamento de alta tensão e uma camada de resina na cabeceira do enrolamento de baixa tensão. Conforme incado em [5.15](#page-35-2) e [5.16,](#page-35-3) em meios de projeto, normalmente são consideradas as distâncias *D*4*BT* e *D*4*AT* , sendo de 20 a 30% de resina *dre* e o restante de ar *dar*, no decorrer dos texto esse fator será denominado de *fre*.

$$
D_{4AT} = d_{re} + d_{ar} \tag{5.15}
$$

$$
d_{re} = d_{ar} * f_{re}
$$
\n<sup>(5.16)</sup>

<span id="page-36-6"></span><span id="page-36-0"></span>As distâncias de isolação podem ser calculadas a partir da equação de eletrodos paralelos, apresentada em [5.17.](#page-36-0) Onde é utilizado a tensão de ruptura do dielétrico *E<sup>i</sup>* , a permeabilidade relativa do dielétrico ( $\varepsilon_1$ ,  $\varepsilon_2$  e  $\varepsilon_3$ ), a espessura do dielétrico ( $d_1$ ,  $d_2$  e  $d_3$ ) e a tensão aplicada *V*.

$$
E_i = \frac{V}{\varepsilon \left(\frac{d_1}{\varepsilon_1} + \frac{d_2}{\varepsilon_2} + \frac{d_3}{\varepsilon_3}\right)}\tag{5.17}
$$

<span id="page-36-1"></span>Considerando a permeabilidade relativa da resina ε*<sup>r</sup>* , a permeabilidade do ar ε*ar*, a diferença de potencial entre a culatra do núcleo e enrolamentos *V<sup>p</sup>* e *V<sup>s</sup>* e a tensão de ruptura no ar *Ear*, podemos calcular as distâncias *D*4*AT* e *D*4*BT* com as equações [5.18](#page-36-1) e [5.19,](#page-36-2) respectivamente.

$$
D_{4AT} = \frac{V_p}{E_{ar} * (1 - f_{re} + \frac{\varepsilon_{ar} f_{re}}{\varepsilon_r})}
$$
(5.18)

$$
D_{4BT} = \frac{V_s}{E_{ar} * (1 - f_{re} + \frac{\varepsilon_{ar} f_{re}}{\varepsilon_r})}
$$
(5.19)

<span id="page-36-2"></span>Naturalmente, a distância *D*4*BT* será menor que a distância *D*4*AT* já que a tensão na enrolamento de baixa tensão é menor. Uma maneira de deixar ambos enrolamentos nivelados é aumentando a quantidade de resina no enrolamento de baixa até ficar com a mesma altura do enrolamento de alta.

<span id="page-36-3"></span>As distâncias *D*1, *D*<sup>2</sup> e *D*<sup>3</sup> podem ser calculadas da mesma maneira que as distâncias entre enrolamento e núcleo. Entretanto, como o enrolamento de baixa recebe resina somente nas cabeceiras, a distância *D*<sup>1</sup> será totalmente composta pelo ar, conforme apresentado na equação [5.20.](#page-36-3)

$$
D_1 = \frac{V_s}{E_{ar}}\tag{5.20}
$$

Para a distância *D*<sup>2</sup> deve ser considerada a diferença de potencial entre o enrolamento de baixa e o de alta tensão. Segundo [Nair](#page-49-13) [\(2021\)](#page-49-13), a espessura da camada de resina no interior e exterior do enrolamento de alta tensão *dint* pode ser considerado com 6 mm. Aplicando essas considerações na equação [5.17,](#page-36-0) o cálculo da distância entre bobinas pode ser dada conforme [5.21:](#page-36-4)

$$
D_1 = \frac{V_p - V_s}{E_{ar}} - \frac{d_{int}}{\varepsilon_r}
$$
\n(5.21)

<span id="page-36-5"></span><span id="page-36-4"></span>Considerando a diferença de potencial entre fases de alta tensão, a distância *D*<sup>3</sup> pode ser calculada seguindo a mesma lógica das demais, conforme apresentado na equação [5.22:](#page-36-5)

$$
D_3 = \frac{V_p}{E_{ar}} - \frac{d_{int}}{\varepsilon_r} - \frac{d_{int}}{\varepsilon_r}
$$
 (5.22)

<span id="page-37-3"></span>Na próxima seção será descrito o método utilizado para integrar as equações aqui apresentadas no algoritmo de otimização.

#### <span id="page-37-0"></span>5.2 Algoritmo de otimização desenvolvido

Conforme comentado anteriormente, é uma preocupação dos engenheiros de produto a busca por um transformador com baixo custo, baixo peso e eficiente. O tempo de vida médio de um transformador operando em condições normais é cerca de 20 anos, isso faz com que o mesmo se torne um dos ativos mais caros no sistema de energia. A compra de um dispositivo com tais características visando apenas o preço inicial, não é uma escolha assertiva. Portanto, é comum entre as empresas de engenharia de aplicação a utilização da metodologia *Total Cost of Ownership* (TCO), que, de maneira simplificada, é o custo do dispositivo mais o custo para operação durante a sua vida útil. O TCO pode levar em consideração, no custo operacional, a manutenção, instalação, treinamento necessário para a utilização do dispositivo, licenciamentos e *upgrades* [\(NAIR,](#page-49-13) [2021\)](#page-49-13). Em transformadores, é comum utilizar modelos de TCO que levam em consideração o custo de fabricação *Cf ab*, o preço do alumínio *CAL* e o preço do ferro silício *CSI*, de maneira que o custo inicial *Cinicial* é dado em [5.23:](#page-37-1)

$$
C_{\text{inicial}} = C_{fab} + C_{AL} + C_{SI} \tag{5.23}
$$

<span id="page-37-1"></span>Como o custo de fabricação varia para cada fabricante, pois leva em conta custos de mão de obra e máquinas, envolve uma pesquisa de mercado que não está no escopo do trabalho, portanto será desconsiderado. O custo do alumínio e do ferro silício é calculado conforme a cotação do *Daily Metal Prices* [1](#page-0-0) . Seguindo as orientações de [Sprotte](#page-50-1) [\(2021\)](#page-50-1), realizou-se uma média nos últimos doze meses, a fim de amenizar os impactos gerados devido a alta volatilidade do preços dessas matérias primas. Já o custo de operação *Cop*, foi calculado conforme a equação [5.24:](#page-37-2)

$$
C_{op} = A_v * P_{\text{vazio}} + B_c * P_{\text{carga}} \tag{5.24}
$$

<span id="page-37-2"></span>O coeficiente *A<sup>v</sup>* é referente às perdas a vazio *Pvazio* e estará presente durante toda a operação do transformador, com ou sem carga. Já o coeficiente *B<sup>c</sup>* é referente ás perda com carga *Pcarga*, portanto, será variável conforme a carga que o transformador estará alimentando. Sendo assim, podemos considerar que o coeficiente de perdas sem carga para um ano com 365 dias e com operação de 24 horas por dia é dado por:

Custo do Watt por ano sem carga = 
$$
\frac{1*365*24}{1000} \frac{kWh}{a}
$$
 (5.25)

Utilizou-se como referência a tarifa  $(T)$  da Celesc<sup>[2](#page-0-0)</sup>. Acrescenta-se que é de boa prática

<sup>1</sup>https://www.dailymetalprice.com/

<sup>2</sup>https://https://www.celesc.com.br/

<span id="page-38-0"></span>utilizar um fator de desconto (*r*), sendo assim, o fator A dado em  $\frac{RS}{kW}$  pode ser descrito como:

$$
A_v = \frac{1 * 365 * 24 * T}{1000} * (1 - \frac{1}{(1+r)^n})
$$
\n(5.26)

O coeficiente *Bc*, que será referência para as perdas com carga, pode ser calculado como:

$$
B_c = (FC)^2 * A_v \tag{5.27}
$$

Onde o fator de carga *FC* fornece a carga média, como a perda de carga muda em proporção ao quadrado da corrente, a perda de carga é alterada conforme o quadrado do fator de carga. Com isso, finalmente, conseguimos chegar na função objetivo que será utilizado no algoritmo:

$$
TCO = C_{\text{initial}} + C_{\text{op}} \tag{5.28}
$$

A função TCO utilizada como objetivo para minimização no algoritmo faz com que não só as perdas sejam reduzidas, mas também encontre-se um ponto de equilíbrio entre as perdas e o custo de material.

O algoritmo foi desenvolvido em MATLAB utilizando a biblioteca Global Optimization, na qual facilita a implementando do algoritmo genético. Todas os parâmetros e equações de dimensionamento do transformador, apresentados no Capítulo 5.1, foram integrados no algoritmo de otimização de maneira interativa, o código pode ser observado no Anexo A.

Em transformadores a seco, existem quatro parâmetros que não possuem valores ideias fixos, portanto, esses foram escolhidos como variáveis da otimização, sendo eles a densidade máxima de fluxo *Bmax*, a constante *K*, apresentada na equação [5.10,](#page-33-2) a densidade de corrente *J* e a altura elétrica do enrolamento *AEL*. É comum na bibliografia [\(NAIR,](#page-49-13) [2021\)](#page-49-13) delimita-los como :

$$
B_{max} \in [0, 5; 1, 9]T \tag{5.29}
$$

$$
K \in [0, 35; 0, 45] \tag{5.30}
$$

$$
J \in [1, 5; 2, 5] \frac{A}{mm^2} \tag{5.31}
$$

$$
A_{EL} \in [560; 1490] \, mm \tag{5.32}
$$

Essas grandezas, portanto, alteram os demais parâmetros do projeto transformador desde que estejam dentro dos limites impostos.

O algoritmo foi configurado com vinte mil números de gerações, população de dez mil, sendo os 5% melhores considerados indivíduos de elite.

# <span id="page-39-1"></span>5.3 Simulação computacional utilizando Ansys Maxwell

Para validação dos resultados do projeto otimizado, utilizou-se o *software* de simulação Ansys Maxwell<sup>[3](#page-0-0)</sup> que é fundamentado no método dos elementos finitos, apresentado no capitulo 4, com objetivo de resolver os problemas de eletromagnetismo propostos.

O primeiro passo para realizar a simulação é parametrizar a geometria do dispositivo, para a simulação 2D pode ser desenhado como um corte na seção transversal, conforme apresentado na Figura [15.](#page-39-0) Nesta Figura, é possível observar o núcleo na cor cinza, os enrolamentos de baixa tensão em azul e os enrolamentos de alta tensão em verde. Como a presente simulação tem como objetivo apenas a validação dos cálculos de perdas, tensões induzidas e corrente, com objetivo de economizar processamento, cada enrolamento foi considerado como um "bloco". Entretanto, para uma aplicação com necessidade de maior precisão, seria recomendado desenhar espira por espira no enrolamento de baixa tensão e as panquecas das bobinas de alta tensão individualmente.

<span id="page-39-0"></span>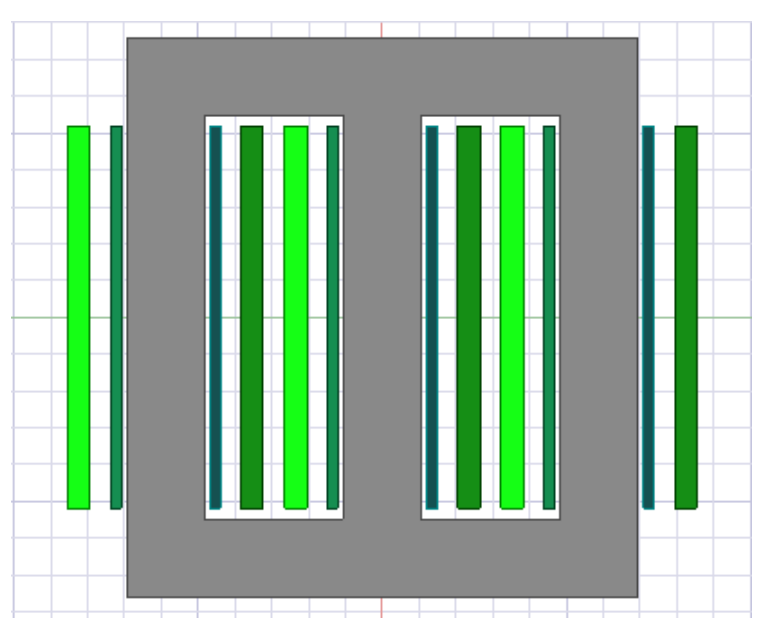

Figura 15 – Geometria implementada no Ansys.

Fonte: O autor

Com as dimensões do transformador parametrizados, é necessário configurar as características físicas dos materiais, sendo elas: os enrolamentos, o núcleo e a isolação. Para os enrolamentos, foi utilizado o alumínio padrão da biblioteca do *software*, que possui condutividade de 38.10<sup>6</sup> *<sup>S</sup> m* e permeabilidade relativa de 1. Para a isolação, foi definida uma região em formato paralelepípedo com 500 mm de distância do transformador para cada face, configurada com os parâmetros de condutividade e permeabilidade relativa do ar. Já para o núcleo, a permeabilidade relativa foi configurada a partir das características do ferro silício M4. O Ansys permite a inserção da B-H do material do núcleo, tornando a simulação mais fiel com a realidade. A

<sup>3</sup>https://www.ansys.com/products/electronics/ansys-maxwell

<span id="page-40-0"></span>Figura [16](#page-40-0) apresenta a curva parametrizada para o ferro silício M4, onde para este material, o joelho da curva acontece em 10000 *<sup>A</sup> m* .

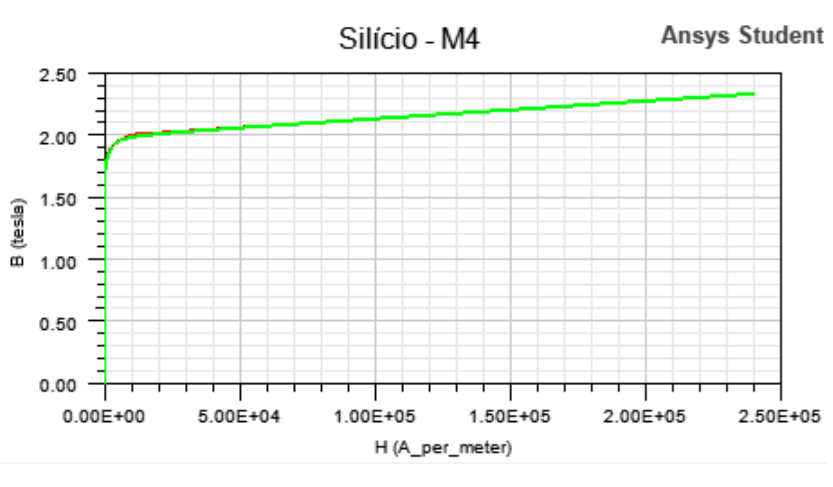

Figura 16 – Curva B-H do núcleo

Fonte: O autor

Com todos os materiais parametrizados, o próximo passo da simulação é configurar as excitações. O Ansys possui excitações pré-definidas para enrolamentos, sendo assim, é necessário apenas indicar cada enrolamento e o ponto onde será a "entrada"e "saída"das bobinas. Além disso, é preciso também definir o número de espiras e o nível de tensão que será inserido em cada enrolamento. O *software* gera uma malha inicial de maneira automática e, se necessário, a malha pode ser refinada com operações de malhas especificas. Para o caso estudado, a malha inicial se mostrou adequada e suficiente para tratar o problema.

Os resultados obtidos nas simulações do modelo são apresentados e discutidos no Capí tulo a seguir.

# <span id="page-41-2"></span>6 Resultados

Neste capítulo serão abordados os resultados obtidos no cálculo do transformador otimizado, a validação dos cálculos com a simulação utilizando o solver *eddy current* e, por fim, a comparação com um transformador real da WEG com características elétricas equivalentes.

## <span id="page-41-3"></span>6.1 Transformador projetado

Entre as especificações elétricas básicas para a aplicação de um transformador, podemos citar: potência que deverá ser fornecida para a carga (potência nominal), tensão elétrica que alimenta o transformador a partir do fornecimento da rede (tensão de entrada), tensão elétrica entregue para a carga (tensão de saída), frequência da rede e o grupo de ligação. A Tabela [4](#page-41-0) apresenta as especificações do transformador projetado.

| Especificação         | Valor |
|-----------------------|-------|
| Potência (kVA)        | 1500  |
| Tensão de Entrada (V) | 23100 |
| Tensão de Saída (V)   | 690   |
| Frequência (Hz)       | 60    |
| Grupo de Ligação      | Dyn1  |

<span id="page-41-0"></span>Tabela 4 – Especificações de projeto para o transformador

Vale a pena ressaltar que o algoritmo desenvolvido foi limitado apenas para projetos com grau de proteção IP-00 e livre de harmônicas, isto é, transformadores em ambiente abrigado com atmosfera não agressiva e operando com cargas lineares. Conforme descrito no Capítulo 5, as variáveis de otimização foram: a densidade de fluxo, a constante K, a densidade de corrente e a altura elétrica da bobina. A Tabela [5](#page-41-1) apresenta os valores considerados no cálculo analítico e o valor após a otimização.

Tabela 5 – Comparativo das variáveis de otimização

<span id="page-41-1"></span>

| <b>Parâmetros</b>                          | Valor analítico | Valor otimizado |
|--------------------------------------------|-----------------|-----------------|
| Densidade de fluxo (T)                     | 1.8             | 1.68            |
| Constante K                                | (0.4)           | 0,3554          |
| Densidade de corrente (A/mm <sup>2</sup> ) | 1.8             | 1,5004          |
| Altura elétrica (mm)                       | 935             | 1017.3          |

Analisando a Tabela [5](#page-41-1) é possível notar que a densidade de corrente ficou no limite inferior. A mesma é a variável responsável por delimitar a área da seção transversal do condutor e consequentemente as perdas no condutor. Isto é, quanto menor a densidade de corrente maior será área do condutor e menor será as perdas, conforme as equações [\(5.14\)](#page-34-3), [\(2.6\)](#page-18-4) e [\(2.7\)](#page-18-5). Portanto, o presente dado reforça que escolher um transformador apenas pelo custo inicial não seria o mais recomendado, já que a longo prazo as despesas com as perdas ultrapassarão o custo inicial. Vale a pena ressaltar que olhando apenas para custos é vantajoso projetar um transformador com bobinas maiores para obter menos perdas. Entretanto, aumentar demasiadamente o transformador pode ser tornar um problema no momento da fabricação, inviável para o local onde será instalado ou até mesmo elevar demais o custo para o fabricante e acabar se tornando inviável comercialmente.

A Tabela [6](#page-42-0) apresenta as diferenças dimensionais entre o transformador projetado apenas utilizando o cálculo analítico e o projeto otimizado, e a Tabela [7](#page-42-1) apresenta a diferença de perdas e custos.

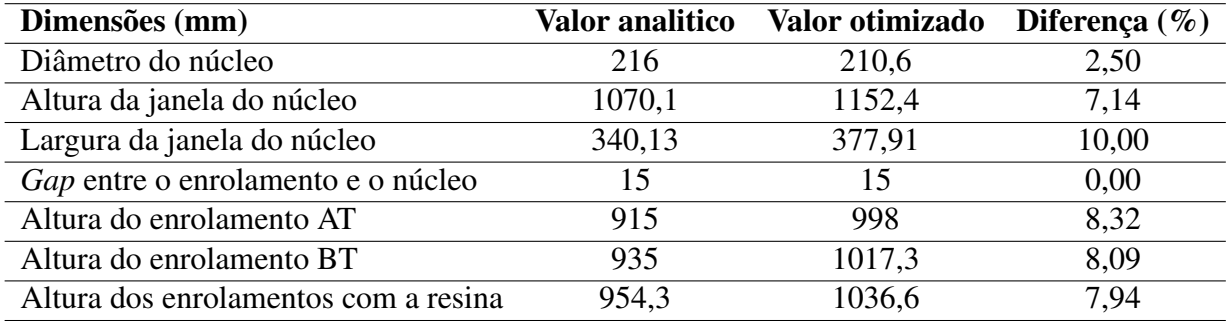

<span id="page-42-0"></span>Tabela 6 – Comparativo dimensional entre o projeto utilizando cálculo analítico e o otimizado

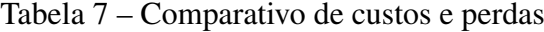

<span id="page-42-1"></span>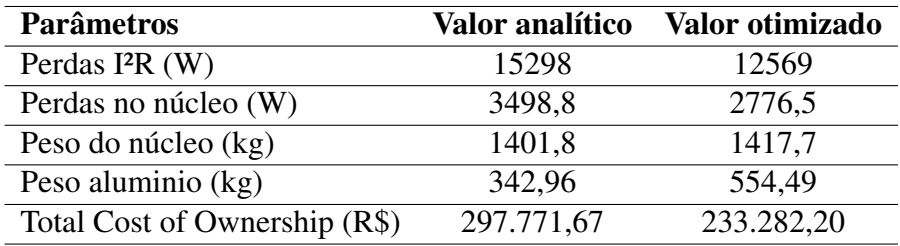

É possível confirmar nas Tabelas [6](#page-42-0) e [7](#page-42-1) que o transformador após a otimização ficou dimensionalmente maior e possuindo menos perdas. Apesar do núcleo ter ficado cerca de 16 kg mais pesado e o seu diâmetro 6 mm menor, as perdas do núcleo também diminuíram devido a densidade de fluxo ter baixado para 1,68 T. Com essas pequenas mudanças nas variáveis de otimização, o transformador obteve uma redução de R\$ 67.489,47, cerca de 21,65% no custo total, conforme apresentado na Tabela [7.](#page-42-1) Nota-se também analisando os dados desta tabela que as perdas no condutor tiveram uma redução 18%, já as perdas no núcleo reduziram em 20%, enquanto que o peso do núcleo e do alumínio aumentaram em 1,12% e 38%, respectivamente.

Após todos os parâmetros obtidos, passou-se a etapa de simulação do transformador.

# <span id="page-42-2"></span>6.1.1 Simulação do transformador

As simulações utilizando o MEF foram realizadas no projeto otimizado do transformador para validar a eficiência dos cálculos, para isso foi utilizado o *Eddy Current*, a ferramenta do <span id="page-43-0"></span>Ansys para simulação em regime permanente. A Figura [15](#page-39-0) e [17](#page-43-0) apresentam o modelo dimensional do transformador construído no simulador em 2D e 3D, respectivamente. No modelo 2D tem-se a vista da frente do núcleo, com a seção das bobinas em destaque. Já no modelo 3D, tem-se o núcleo em cinza e as três bobinas em verde.

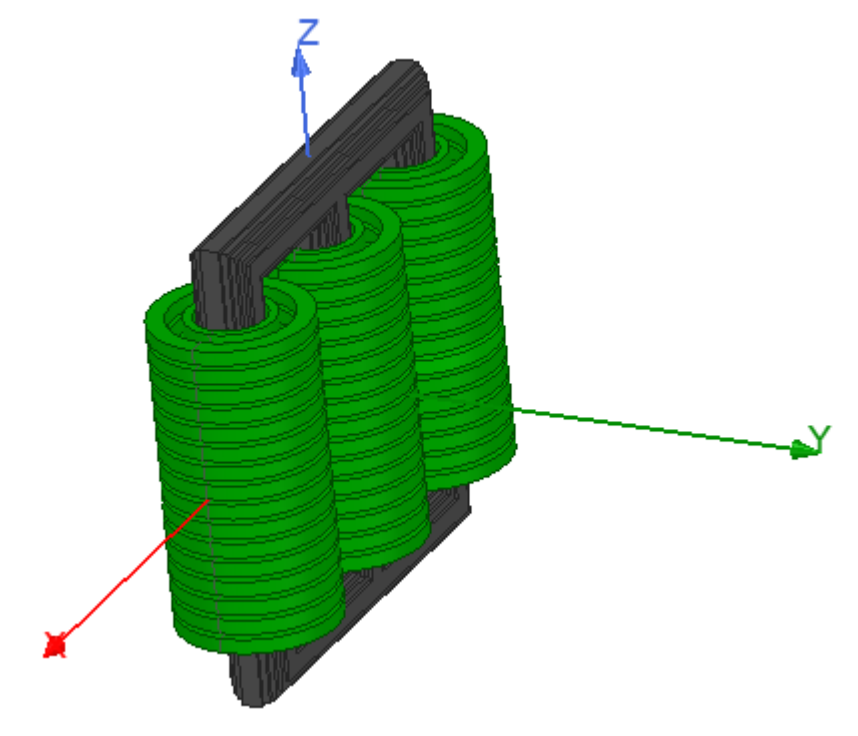

Figura 17 – Modelo dimensional do transformador otimizado.

Fonte: O Autor

Realizado o desenho do transformador, iniciou-se o procedimento de verificação do projeto otimizado. Para isto, realizou-se a simulação do transformador a plena carga e vazio. Para ambos os casos, configurou-se as excitações nos enrolamentos primários com a tesão nominal e defasagem de 120º entre cada enrolamento. Já no enrolamento secundário, foi adicionado a resistência com valor nominal para a simulação a plena carga e valor infinito para a simulação a vazio. Foram comparados os valores de tensão no primário e secundário e também da corrente no primário e secundário da três fases (V1, V2 e V3) obtidos via simulação e a partir do cálculo analítico.

A Tabela [8](#page-44-0) apresenta os valores de tensão e corrente obtidos com a simulação. É possível observar que os resultados da simulação comparado com os valores calculados apresentaram uma diferença máxima no módulo de 5,63% para plena carga, e 6,64% para o circuito aberto. Considerando que o simulador foi configurado com precisão de 95%, comprovou-se que os cálculos foram realizados de maneira correta.

<span id="page-44-0"></span>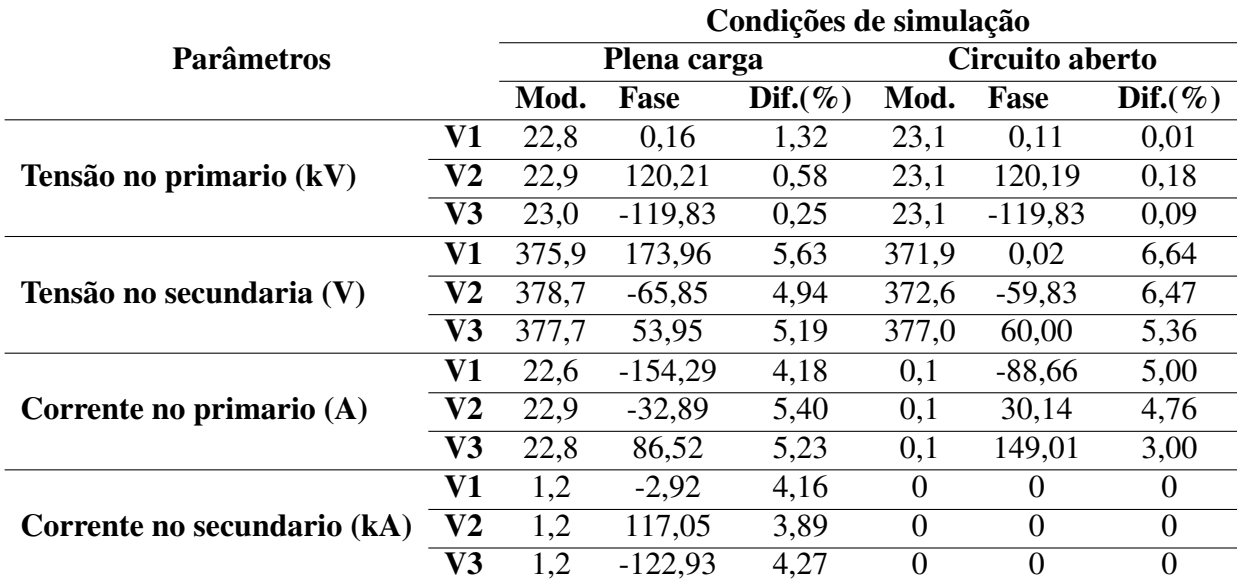

Tabela 8 – Tensões e correntes simuladas

As perdas obtidas pelo simulador para o transformador também ficaram em torno de 5%, conforme apresentado na Tabela [9.](#page-44-1) Vale a pena ressaltar que o Ansys possui uma limitação no número de elementos de malha na versão de estudante, portanto, para uma aplicação com maior precisão, o ideal seria utilizar a versão mais completa.

Tabela 9 – Perdas simuladas

<span id="page-44-1"></span>

| <b>Parâmetros</b>       | Valor Simulado | Valor calculado $\text{Dif.}(\%)$ |      |
|-------------------------|----------------|-----------------------------------|------|
| Perdas no condutor (kW) | 13,33          | 12,56                             | 5,78 |
| Perdas no núcleo (kW)   | 2.92           | 2,77                              | 5,14 |

Ainda utilizando a ferramenta *Eddy Current*, foi possível analisar a distribuição da densidade de fluxo magnético *B* no núcleo. Conforme apresentado na Figura [18,](#page-45-0) devido a ausência da resina epóxi nas simulações a intensidade de campo foi maior que o calculado, chegando a valores próximos de 2 T na região da culatra, onde a densidade de fluxo é maior e consequentemente a camada de resina também. É relevante comentar, que os enrolamentos foram considerados como um "bloco de alumínio", portanto, os isolamentos entre as camadas de cada espira não faz parte da simulação.

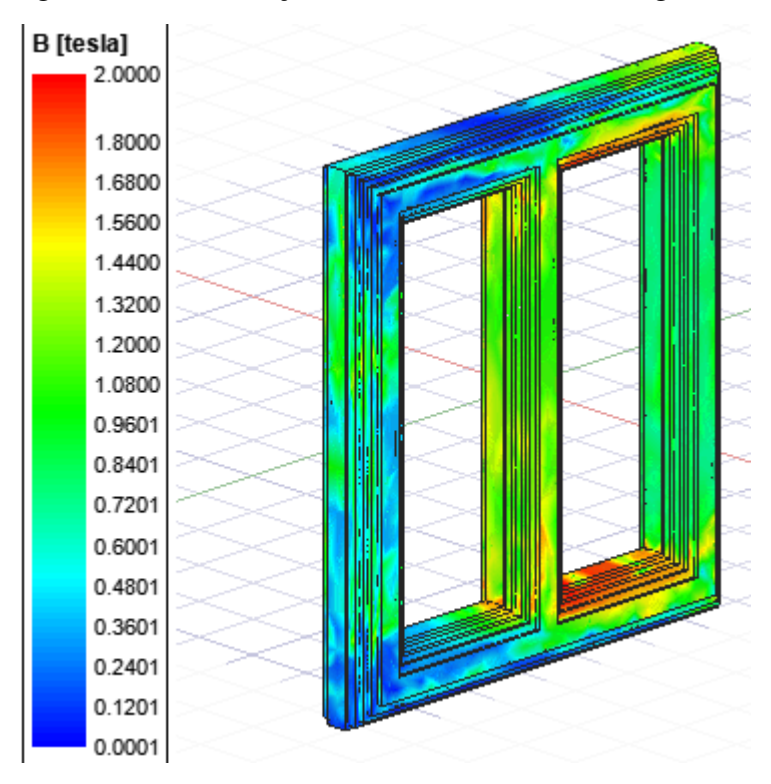

<span id="page-45-0"></span>Figura 18 – Distribuição da densidade de fluxo magnético.

Fonte: O Autor

# <span id="page-45-1"></span>6.1.2 Comparação com um transformador real

O transformador a seco da WEG, que será utilizado nas comparações desta seção, contém as mesmas características elétricas do transformador projetado, citadas na Tabela [4.](#page-41-0) Entretanto, o projeto da WEG possui núcleo fabricado com chapas de silício M5 (espessura de 0,30mm), sendo assim, terá menos chapas em sua composição, comparado com o projeto realizado no presente trabalho, no qual, foi utilizado chapas de M4 (espessura de 0,27mm). Analisando apenas as perdas, é mais vantajoso o uso de chapas mais finas, devido à redução de correntes parasitas. Porém, utilizando chapas mais grossas será necessário menos tempo para a montagem do núcleo e economizará tempo na maquina de corte das chapas. Conforme comentado na metodologia, no presente trabalho está sendo avaliado apenas as perdas e custo de materiais mas os fatores de produção ficam evidentes quando comparado um projeto teórico com um real. As dimensões do transformador estão especificadas na Tabela [10.](#page-46-0) O projeto otimizado ficou dimensionalmente similar ao transformador real, onde o diâmetro e altura do núcleo ficaram cerca de 13% e 9% menor, respectivamente. Já os enrolamentos ficaram cerca de 150mm mais baixos, mas foram compensados na largura.

<span id="page-46-0"></span>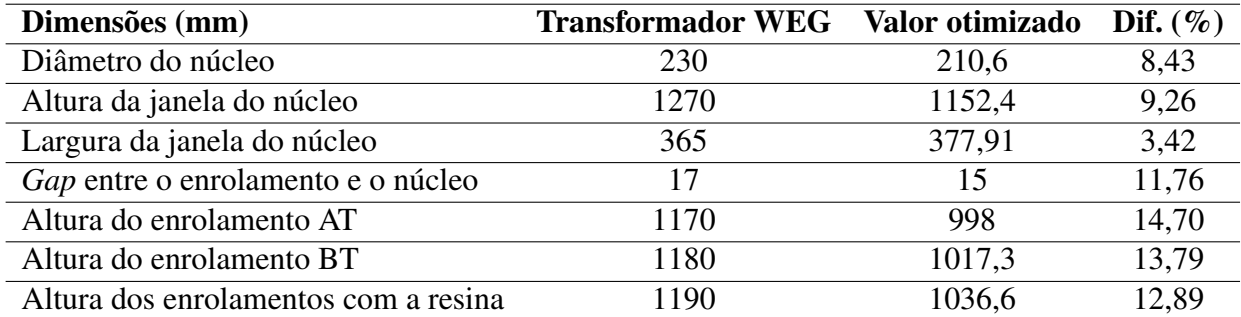

Tabela 10 – Comparação do transformador real com o calculado.

# <span id="page-47-0"></span>7 CONCLUSÕES

Neste trabalho de conclusão de curso foi proposta uma metologia para otimização de projeto de transformadores a seco, de maneira à otimizar os custos de matéria-prima e operação.

Inicialmente foram apresentados os cálculos analíticos para dimensionamento dos enrolamentos e núcleo de transformadores, por ser tratar de um dos dispositivos mais importante e trivias para o sistema de energia, a maioria dos cálculos já são consolidados na literatura, porém, é comum os autores darem mais foco em projeto de transformadores a óleo. Portanto, foi necessário adaptar alguns equacionamentos para a aplicação em transformadores a seco, principalmente no dimensionamento dos enrolamentos, já que, nos secos são utilizados bobinas em formato de discos e folhas, enquanto que em óleo são utilizadas bobinas de fio convencionais.

Com o dimensionamento através do cálculo analítico concluído, foi realizado um *script* de otimização utilizando o *software* MATLAB, onde buscou-se equilibrar as perdas de energia com o custo dos materiais utilizados em sua fabricação. Naturalmente, o ferro silício utilizado no núcleo e o alumínio utilizado nos enrolamentos, são os materiais de maior valor do transformador. Portanto, somente esses dois materiais foram considerados no cálculo de custo. Já no custo de operação, calculou-se seguindo as referências das tarifas da Celesc, concessionaria responsável pela distribuição de energia elétrica no estado de Santa Catarina. Foram escolhidos como variáveis de otimização a densidade de fluxo, densidade de corrente, constante K e a altura elétrica do enrolamento, tais parâmetros são considerados como elementos "chave"no projeto de transformadores, onde, variando-se os mesmos, todo o projeto é alterado. Com o resultado obtido com o algoritmo de otimização, ficou clara a vantagem econômica a longo prazo com a redução das perdas, onde as perdas no condutor reduziram cerca de 18% e as perdas no núcleo reduziram em 20%.

O software Ansys possibilitou a validação dos cálculos, onde foram simuladas as tensões e correntes nos enrolamentos e as perdas a vazio e em carga. Em transformadores, também é comum a análise da intensidade de fluxo magnético no núcleo, onde foi possível observar a alta concentração de fluxo na região da culatra. Já era de se esperar esse fenômeno, já que naturalmente é uma área de alta intensidade de campo, porém, foi potencializada pela redução no diâmetro do núcleo, sabendo que o algoritmo foi configurado para redução de custo. Apesar dessa análise não fazer parte do escopo principal do trabalho e considerando que foram configurados limites mínimos para o diâmetro do núcleo, deve-se salientar que esse é um ponto necessário de atenção, já que, uma redução demasiada pode aumentar os pontos quentes do núcleo e reduzir o tempo de vida útil do equipamento.

Pode-se concluir que o resultado obtido com o algoritmo de otimização foi satisfatório e o projeto apresentou uma redução de custo significativa, cerca de 21,65%. Além das ressalvas já destacadas neste capítulo, pode-se acrescentar que a melhor aplicação do algoritmo não seria na utilização como um aplicativo de automatização e sim como uma ferramenta de auxílio, onde o projetista gerá o projeto inicial com o algoritmo e posteriormente faz-se a análise do projeto e toma-se as devidas ações para adequação para adaptação do mesmo. O projeto apresentado no presente trabalho, foi gerado completamente pelo algoritmo, entretanto, algumas interferências de um projetista experiente cairia bem no projeto final.

Como indicação para trabalho futuros, fica a sugestão:

- Adicionar outros grupos de ligação além do Dyn1 e inserir modelos contendo involucro de proteção;
- Inserir limitações dimensionais;
- Adicionar limitações fabris;
- Adicionar os custos de fabricação.

# REFERÊNCIAS

<span id="page-49-3"></span><span id="page-49-0"></span>AGÊNCIA NACIONAL DE ENERGIA ELéTRICA. Perdas de Energia Eletrica na Distribuição. Brasil, 2019. Citado na página [13.](#page-12-1)

<span id="page-49-5"></span>ALVES, B. Projeto de modelagem de transformadores utilizando a técnica de subproblemas aplicada ao método de elementos finitos. Dissertação (Mestrado) — Universidade Federal de Santa Catarina, Florianópolis, 2016. Citado 3 vezes nas páginas [14,](#page-13-3) [30](#page-29-3) e [36.](#page-35-4)

<span id="page-49-4"></span>AZZI, W. A. Contribuição ao cálculo de perdas por correntes induzidas na tampa do tanque de transformadores. Dissertação (Mestrado) — Universidade Federal de Santa Catarina, 2019. Citado na página [14.](#page-13-3)

<span id="page-49-12"></span>BASTOS, J. P. A.; SADOWSKI, N. ELECTROMAGNETIC MODELING BY FINITE ELEMENT METHODS. Florianópolis, Brasil: Marcel Dekker, 2003. Citado na página [27.](#page-26-2)

<span id="page-49-11"></span>CARPES, W. P. INTRODUÇÃO AO MÉTODO DE ELEMENTOS FI-NITOS. 2021. Disponível em: [<https://www.youtube.com/playlist?list=](https://www.youtube.com/playlist?list=PLV2ClAMG4tOguSHaFaN40rbGp5QrU8qzU) [PLV2ClAMG4tOguSHaFaN40rbGp5QrU8qzU>.](https://www.youtube.com/playlist?list=PLV2ClAMG4tOguSHaFaN40rbGp5QrU8qzU) Citado 3 vezes nas páginas [27,](#page-26-2) [28](#page-27-3) e [29.](#page-28-3)

<span id="page-49-6"></span>CHAPMAN, S. J. Fundamentos de máquinas elétricas. 5. ed. Porto Alegre: AMGH, 2013. Citado 5 vezes nas páginas [16,](#page-15-4) [17,](#page-16-4) [18,](#page-17-1) [19](#page-18-6) e [20.](#page-19-5)

<span id="page-49-9"></span>DARWIN, C. A origem das espécies. Londres: Madras, 2011. Citado na página [24.](#page-23-2)

<span id="page-49-7"></span>DEVKI ENERGY CONSULTANCY. Transformers. Índia, 2006. Citado na página [21.](#page-20-4)

<span id="page-49-8"></span>EDGAR, T. F.; HIMMELBLAU, D. M.; LASDON, L. Optimization of Chemical Processes. New York: McGraw-Hill, 2001. Citado na página [23.](#page-22-2)

<span id="page-49-16"></span>ESLAMIAN, M.; VAHIDI, B.; HOSSEINIAN, S. Analytical calculation of detailed model parameters of cast resin dry-type transformers. Elsevier, 2011. Citado na página [34.](#page-33-5)

<span id="page-49-1"></span>FITZGERALD, A.; JUNIOR, C.; UMANS, S. Máquinas Elétricas. sixth. [S.l.]: Bookman, 2006. Citado 2 vezes nas páginas [13](#page-12-1) e [16.](#page-15-4)

<span id="page-49-15"></span>HEATHCODE, M. J. The J & P Transformer Book. Woburn, MA: J & P Books, 1998. v. 12. Citado na página [33.](#page-32-3)

<span id="page-49-13"></span>NAIR, K. R. M. Power and Distribution Transformers. Boca Raton, FL: CRC Press, 2021. Citado 7 vezes nas páginas [30,](#page-29-3) [33,](#page-32-3) [34,](#page-33-5) [35,](#page-34-4) [37,](#page-36-6) [38](#page-37-3) e [39.](#page-38-0)

<span id="page-49-2"></span>PICANCO, A. *et al.* Uma Metodologia de Busca Otimizada de Transformadores de Distribuição Eficiente para qualquer Demanda. 2016. Disponível em: [<http://coral.ufsm.br/sepoc/](http://coral.ufsm.br/sepoc/sepoc2018/arquivos/papers/93595--field_submission_abstract_file2.pdf) [sepoc2018/arquivos/papers/93595--field\\_submission\\_abstract\\_file2.pdf>.](http://coral.ufsm.br/sepoc/sepoc2018/arquivos/papers/93595--field_submission_abstract_file2.pdf) Citado 2 vezes nas páginas [13](#page-12-1) e [14.](#page-13-3)

<span id="page-49-14"></span>RIES, W. Transformadores - fundamentos de projeto e cálculo. Porto Alegre: EDIPUCRS, 2007. Citado 3 vezes nas páginas [31,](#page-30-3) [32](#page-31-5) e [35.](#page-34-4)

<span id="page-49-10"></span>SIVANANDAM, S.; DEEPA, S. Introduction to genetic algorithms. Springer, 2008. Citado na página [25.](#page-24-5)

<span id="page-50-1"></span>SPROTTE, A. F. V. Contribuição à otimização evolucionária multiobjetivo : Pesquisa aplicada a projetos de transformadores elétricos. Dissertação (Mestrado) — Universidade Federal de Santa Catarina, Florianópolis, 2021. Citado 2 vezes nas páginas [23](#page-22-2) e [38.](#page-37-3)

<span id="page-50-4"></span>TÉCNICAS, A. B. D. N. NBR 5356 - 1: Transformadores de Potência. Rio de Janeiro, 2007. Citado na página [35.](#page-34-4)

<span id="page-50-3"></span>UPADHYAY, K. Desing of Eletrical Machines. New Delhi: New Age International, 2008. Citado na página [34.](#page-33-5)

<span id="page-50-0"></span>VIEIRA, G. E. Uma revisão sobre a aplicação de simulação computacional em processos industriais. In: XIII SIMPEP. Bauro, SP: [s.n.], 2006. Citado na página [14.](#page-13-3)

<span id="page-50-2"></span>ÁVILA, S. L. Algoritmos Genéticos Aplicados na Otimização de Antenas Refletoras. Dissertação (Mestrado) — Universidade Federal de Santa Catarina, Florianópolis, 2002. Citado 3 vezes nas páginas [24,](#page-23-2) [25](#page-24-5) e [26.](#page-25-0)

<span id="page-51-0"></span>Apêndices

# <span id="page-52-0"></span>APÊNDICE A – Algoritmo desenvolvido

```
clear all
close all
clc
tic;
%% Parameter Range Definition
Bmax=[0.5 1.9];k = [0.35 \ 0.38];da = [1.5 \t 2.5];Cbt axial = [560 \t 1490];LB = [Bmax(1), k(1), da(1), Cbt_axial(1)]; %Limites inferiores
UB = [Bmax(2), k(2), da(2), Cbt_axial(2)]; %Limites Superiores
%% Solver configuration
numberOfVariables = size(LB,2);
generations_number = 20000;
population_size = 10000;
EliteCount_Data = round(0.05*population_size);
options = gaoptimset('UseParallel',false);
options = gaoptimset(options,'PopulationSize',population_size);
options = gaoptimset(options,'PopInitRange', [LB;UB;]);
options = gaoptimset(options,'Generations',generations_number);
options = gaoptimset(options,'PopulationType','doubleVector');%'bitstring' | 
'custom' | {'doubleVector'}
options = gaoptimset(options,'EliteCount', 
EliteCount_Data);%0.05*ParamsGA.population_size
options = gaoptimset(options,'StallGenLimit',50);
options = gaoptimset(options,'Display', 'iter');%'off','iter','diagnose','fina'
rng default
FitnessFunction = \mathcal{D}(v)calcula SLP backup(v);
%% solver
[x, fval] =ga(FitnessFunction,numberOfVariables,[],[],[],[],LB,UB,[],[],options);
```
toc;

function  $z = calcula_SLP(x)$ %Parametro de projeto (arbitrario) P=1500; %kVA Nfases=3; %numero de fases f=60; %frequencia Vl at=24200; %tensao de fase AT Vl bt=690; %tensao de fase BT %Parametros de projeto (valores recomendados no livro) Ks= 0.97; %silicio Kj= 0.908; fhc=0.25; %altura da cabeceira, variando de 20 a 30% da distancia total Er\_ar=1; %[V/m] Er re=4.2; %[V/m] Er\_dmd=3.7; %[V/m] Ev=0.8; %[kV/mm] Ev gap= $0.8$ ; %[kV/mm] %Variveis otimizadas Bmax=x $(1)$ ; %variando de 0,5 a 1,9T  $k=x(2)$ ; %variando entre 0,35 e 0,45 da= x(3); % Densidade de corrente inicial igual para AT e BT, geralmente entre 1.5 a 2.0  $Cbt_axial=x(4); % variation of e 560 a 1490mm$ %% %Dados para TOC %Custo inicial Al=3298\*5.14/1000; %Preço do Aluminio R\$/kg Silicio=1.5\*5.14; %Preço do silicio R\$/kg %Vida util e perdas Tarifa=(3\*0.53739+21\*0.35847)/24; %3hrs de ponta mais 21hrs de fora ponta , Tarifa A4 (2.5 até 25kV) r=0.07; %discounting rate (per unit value) LF=0.45; %Fator de carga ny=20; %numeros de anos %tamanhos padrões de chapas  $Lp = [25 0.2 5;$  45 0.2 9; 66 0.2 13; 62 0.25 16; 79 0.25 20; 71 0.3 21; 123 0.25 31; 87 0.4 35; 105 0.4 42;

```
 106 0.5 53;
     100 0.6 60;
     118 0.6 71;
     128 0.7 90;
     560 0.6 336; 
     600 0.8 480; 
     660 0.8 528; 
     870 0.9 783; 
     920 1.15 1058;
     920 1.3 1196; 
     1060 1.2 1272;
     1080 1.3 1404;
     1270 1.6 2032;
     1390 2.1 2919;
     1490 2.5 3725];
%building factor
Kn= [75 95 1.35;
     96 105 1.32;
     106 130 1.32;
     131 160 1.32;
     161 200 1.30;
     201 250 1.28;
     251 300 1.25;
     301 400 1.25];
% W/kg núcleo - M4
S= [1.67 1.53;
     1.68 1.55;
     1.69 1.60;
     1.70 1.64;
     1.71 1.69;
     1.72 1.70;
     1.73 1.75;
     1.74 1.79;
     1.75 1.82;
     1.76 1.86;
     1.78 1.95;
     1.79 2.00;
     1.80 2.05];
```
%% Nucleo

```
VT=k*sqrt(P);
A=VT/(4.44*60*Bmax);
Ag=A/Ks;
d=sqrt((Ag*4)/(pi*Kj));
```

```
%%
%Bobinas
```

```
 %Parametros eletricos
     %AT
     Vf_at=Vl_at;
     Il_at=P*1000/(sqrt(3)*Vl_at);
    If_at=II_at/(sqrt(3)); %BT
    Vf bt=Vl bt/sqrt(3);
     Il_bt=P*1000/(sqrt(3)*Vl_bt);
    If bt=Il bt;
 %Espiras
     E_bt=round(Vf_bt/VT);
    VT=Vf bt/E bt;
    Bmax=VT/(4.44*f*A);
     E_at=round(E_bt*(Vf_at/Vf_bt));
 %Condutor
     Ac_bt=round(If_bt/da);
     Ac_at=round(If_at/da);
 %Dimensões
     %isolação
    if(Vf bt<=600) Vbt_impulso=0;
         Vbt_induzida=4;
     end
     if(Vf_bt<=1200 && Vf_bt>=600)
        Vat impulso=0;
         Vbt_induzida=10;
     end
     if(Vl_at==13800)
        Vat impulso=95; %[kV]
         Vat_induzida=34; %[kV]
         N_p=12;
         d_p=16;
         Iex=6; %espessura externa da resina
     end
     if(Vl_at==24200)
         Vat_impulso=125; %[kV]
        Vat induzida=50; %[kV]
         N_p=16; %numero panquecas
         d_p=18; %distancia entre panquecas
         Iex=8; %espessura externa da resina
     end
     if(Vl_at==36200)
```

```
 Vat_impulso=170; %[kV]
    Vat induzida=70; %[kV]
     N_p=20; 
     d_p=20;
     Iex=10; %espessura externa da resina
 end
 %altura Cabeceiras e julgo
     %AT
     if ((Vat_impulso/2.5)>Vat_induzida)
     hc_at=((Vat_impulso/2.5)/(Ev*(1-fhc)+(Ev*Er_ar*fhc)/Er_re))*fhc;
     else
        hc at=((Vat induzida)/(Ev*(1-fhc)+(Ev*Er ar*fhc)/Er re))*fhc;
     end
    hcc at=(hc at)/(fhc)*(1-fhc); %BT
     hcc_bt=hcc_at;
     hc_bt=hc_at/2;
 %altura da bobina
    Cbt radial=Ac bt/Cbt axial;
     h_bt=Cbt_axial+hc_bt*2; %com cabeceira
    Ac bt=Cbt radial*Cbt axial;
     da_bt=If_bt/Ac_bt;
     %AT
    h at=h bt; %com cabeceira
     E_p=E_at/N_p; %espiras por panqueca
    Cat axial=round((h at-2*hc at-d p*(Np-1))/N p);
     [Cat_radial]=radial(Lp,Cat_axial,Ac_at);
    Ac at=Cat radial*Cat axial;
     da_at=If_at/Ac_at;
 %profundidade radial 
     %Interlayer
     %BT
     IL_bt=(Vbt_induzida/E_bt)/0.8;
     %AT
     if ((Vat_impulso/2.5)>Vat_induzida)
        IL_at=2*(Vat_impulso/(E_at*2.5*0.8)); else
        IL at=2*(Vat induzida/E at)/0.8;
```
end

```
 if(Vf_bt<1000)
            Core bt=15;
         end
         if(Vf_bt>1000 && Vf_bt<6600)
             Core_bt=25;
         end
        if(Vf bt>6600)Core bt=35;
         end
         ID_bt=d*1000+2*Core_bt;
        OD bt=ID bt+2*E bt*(Cbt radial+IL bt)+5*IL bt;
         RD_bt=(ID_bt+OD_bt)/2;
        EM bt=RD bt*pi();
         %AT
         if(Vat_impulso/2.5>Vat_induzida)
AT BT=((Vat impulso/2.5)-Vbt induzida)/Ev gap-Iex/Er re-IL bt*3/Er dmd;
         else
             AT_BT=((Vat_induzida)-Vbt_induzida)/Ev_gap-Iex/Er_re-IL_bt*3/Er_dmd;
         end
         ID_at=OD_bt+2*AT_BT;
         OD_at=ID_at+2*(E_p*(Cat_radial+IL_at)+Iex);
        RD<sub>_at=</sub>(ID_at+OD_at)/2;
%%
%Altura da janela
Hw=h at+hcc at;
%%
%Reatancia de dispersão (porcentagem)
K=1-(RD bt+AT BT+RD at)/(pi()*(h bt-hc bt+h at-hc at)/2);
Xp=2.48*10^(-3)*(f/VT)*(Ebt*Tfbt/hbt)*K*(1/3*RDbt*IDbt+(ODbt+(AT BT/2))*AT_DBT+1/3*RD_at*ID_at);%%
%peso condutor
Peso_bt=3*(2.700*10^(-6))*Ac_bt*(pi()*RD_bt)*E_bt;
Peso_at=3*(2.700*10^(-6))*Ac_at*(pi()*RD_at)*E_at;
%%
%Perdas I^2R
ro al=0.028*10^(-6);
Ir_bt=(If_bt^2)*E_bt*(ro_al*(1+0.00403*(120-20)))*(pi()*RD_bt/1000)/(Ac_bt/(10^6
));
Irtotal_bt=3*Ir_bt;
Ir_at=(If_at^2)*E_at*(ro_al*(1+0.00403*(120-20)))*(pi()*RD_at/1000)/(Ac_at/(10^6
```

```
));
Irtotal_at=3*Ir_at;
Irtotal=Irtotal_bt+Irtotal_at;
%%
%stray losses
a=AT_BT/1000;
b=RD_bt/1000;
c=RD_bt/1000;
D=(OD_bt+AT_BT/2)/1000;
Ws=25*(If bt*E bt/(1000*Hw/1000))^2*D*(a+(b+c)/2);%%
%resistencia
Rbt=E_bt*(ro_al*(1+0.00403*(120-20)))*(pi()*RD_bt/1000)/(Ac_bt/(10^6));
Rat=E_at*(ro_al*(1+0.00403*(120-20)))*(pi()*RD_at/1000)/(Ac_at/(10^6));
%%
%Distancia entre fases
         if(Vat_impulso/2.5>Vat_induzida)
             AT_AT=((Vat_impulso/2.5))/Ev_gap-Iex/Er_re-Iex/Er_re;
         else
             AT_AT=((Vat_induzida))/Ev_gap-Iex/Er_re-Iex/Er_re;
         end
%%
%peso nucleo
CL=OD_at+AT_AT;
Walong=(3*Hw+4*(CL-0.949*d*1000))*7.65*A*10^4*10^(-4);
Wacross=7.65*6*0.949*d*1000*A*10^4*10^(-4);
Wtotal=Walong+Wacross;
%%
%perdas no nucleo
[k]=Kchapa(d,Kn);
[s]=DefineS(S,Bmax);
Wo=k*s*Wtotal;
%%
%TOC
Cinicial=Wtotal*Silicio+Al*(Peso_bt+Peso_at);
A=(8.76/r)*Tarifa*(1-1/((1+ny)^n);
B = ((LF)^2)^*A;TOC=-Cinicial+A*Wo+B*Irtotal;
z = TOC;
```